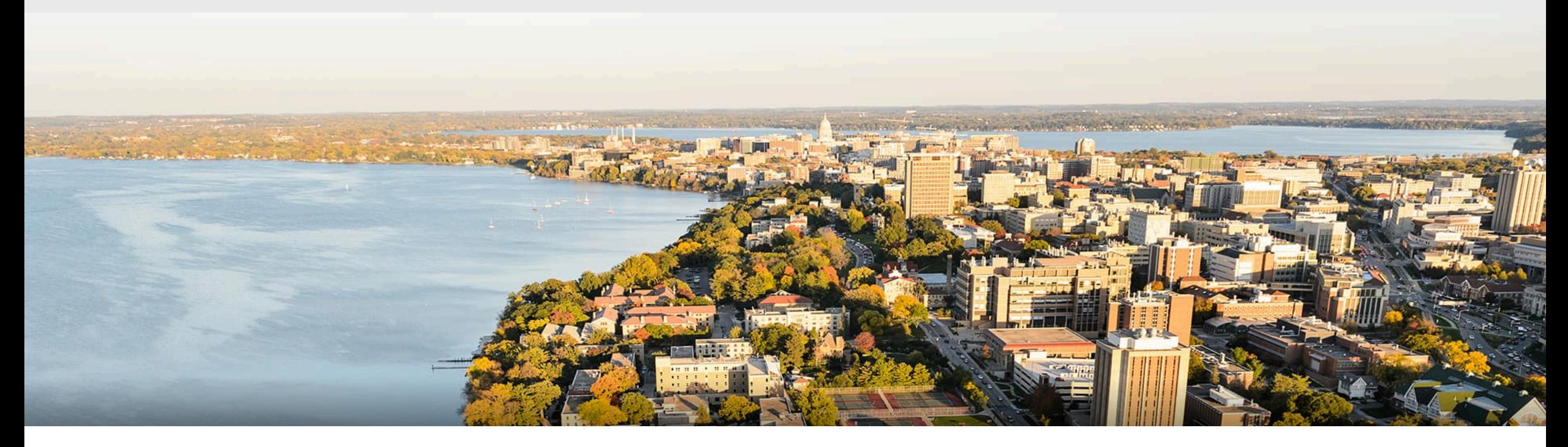

#### CS 760: Machine Learning **Neural Networks II**

Kirthi Kandasamy

University of Wisconsin-Madison

**February 27, 2023** 1

# **Logistics**

#### •**Announcements**:

- •HW 3 was due today
- •HW 4 will be out soon

#### • **Midterm**

- 90 minutes
- Cheat sheet: one sheet of paper (no larger than Legal size), both sides, printed or hand-written
- Will cover material up to next Monday's class.
- Email me about alternative dates by tonight.

### **Outline**

#### •**Neural Networks**

•Introduction, Setup, Components, Activations

#### **•Training Neural Networks**

• SGD, Computing Gradients, Backpropagation

#### •**Regularization**

• Views, Data Augmentation, Other approaches

### **Outline**

#### •**Neural Networks**

#### •Introduction, Setup, Components, Activations

#### **•Training Neural Networks**

• SGD, Computing Gradients, Backpropagation

#### •**Regularization**

• Views, Data Augmentation, Other approaches

# **Multilayer Neural Network**

- •Input: two features from spectral analysis of a spoken sound
- •Output: vowel sound occurring in the context "h\_\_d"

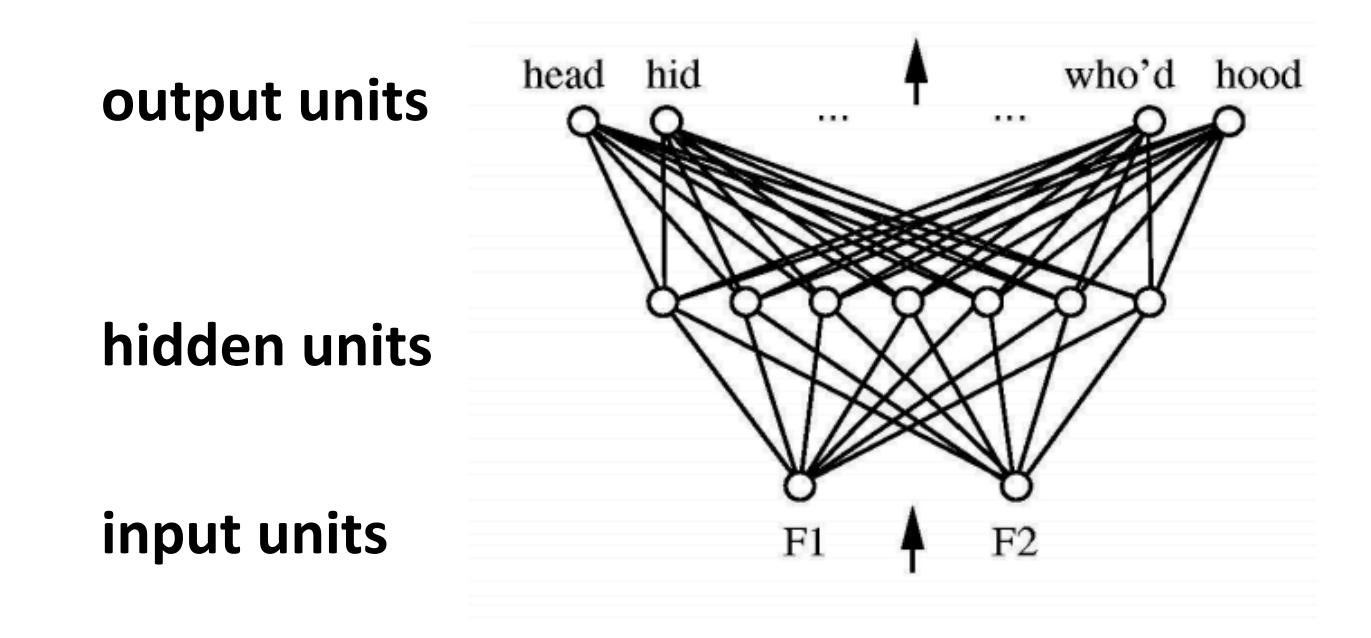

figure from Huang & Lippmann, *NIPS* 1988

#### Neural Network **Decision Regions**

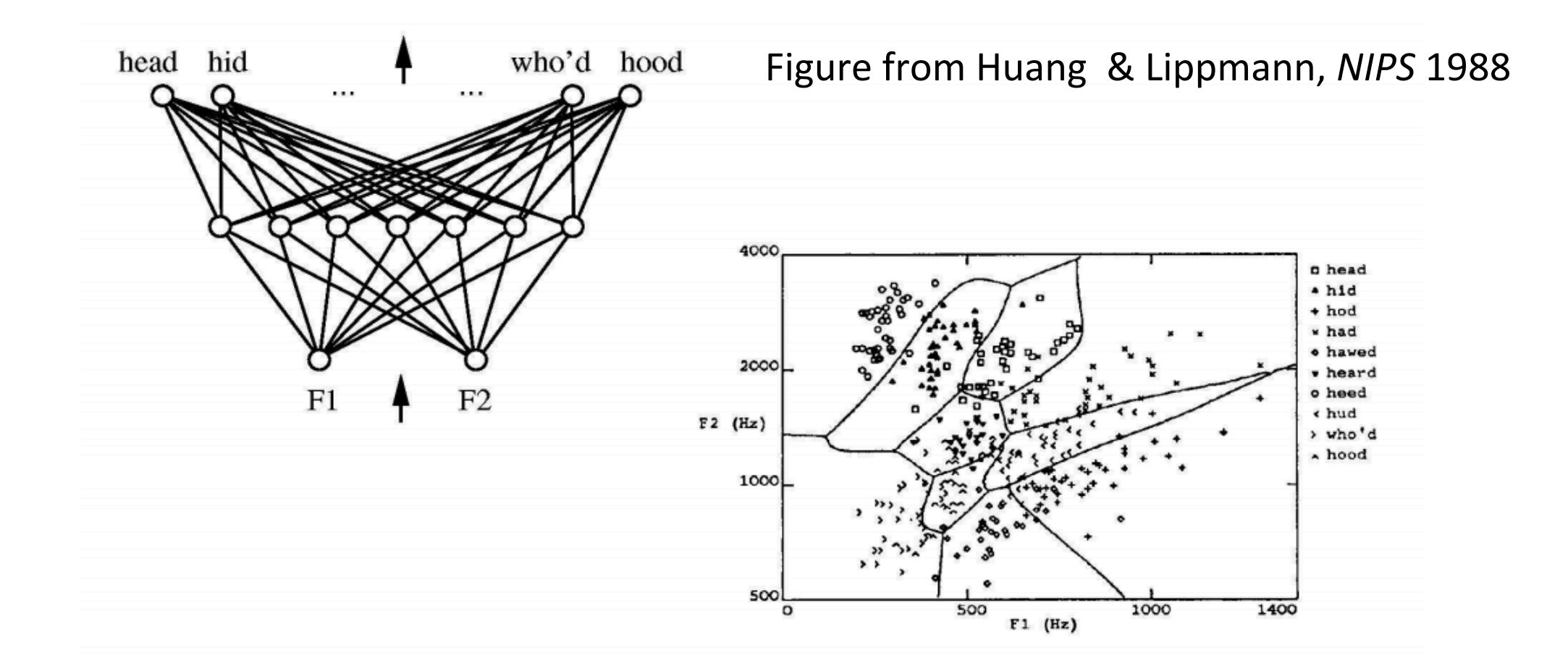

# **Neural Network Components**

An  $(L+1)$ -layer network

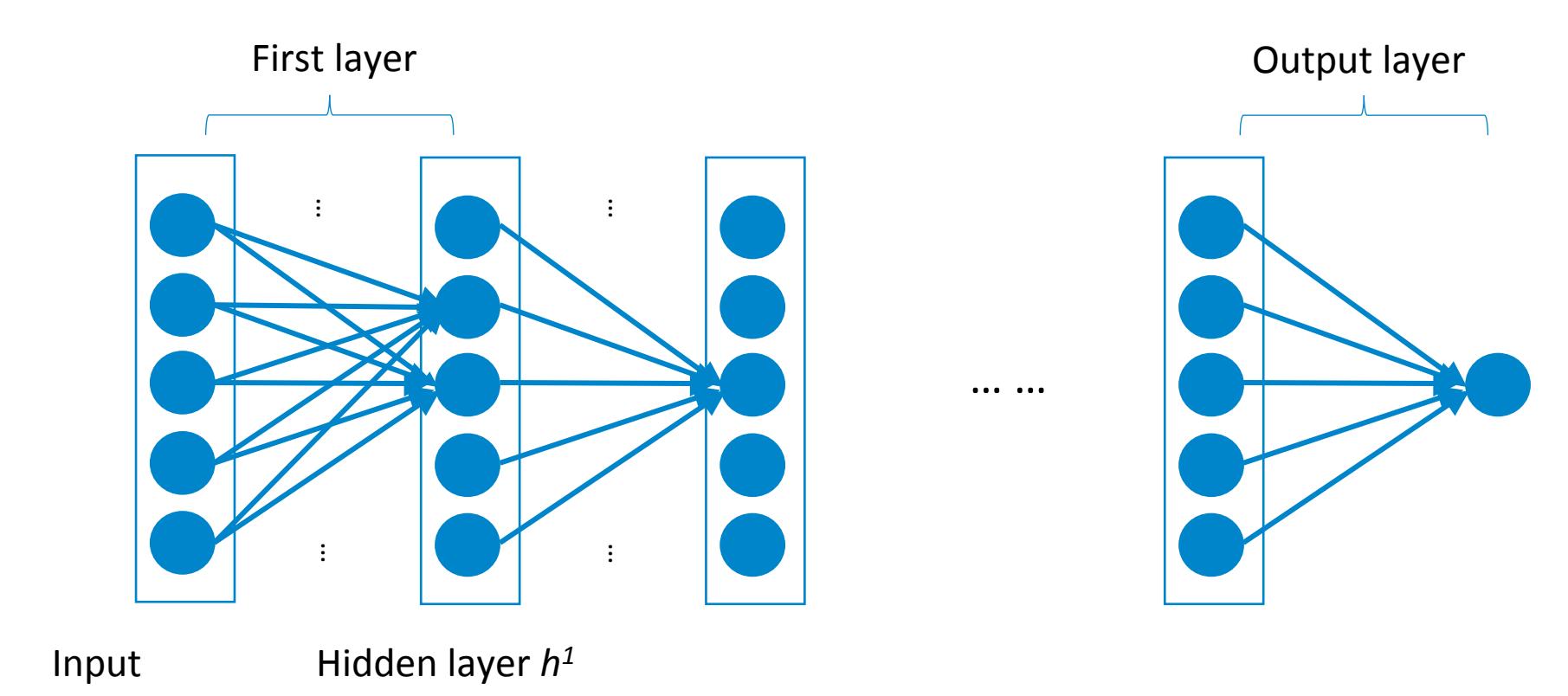

# **Feature Encoding for NNs**

• Nominal features usually a one hot encoding

$$
A = \begin{bmatrix} 1 \\ 0 \\ 0 \\ 0 \end{bmatrix} \qquad C = \begin{bmatrix} 0 \\ 1 \\ 0 \\ 0 \end{bmatrix} \qquad G = \begin{bmatrix} 0 \\ 0 \\ 1 \\ 0 \end{bmatrix} \qquad T = \begin{bmatrix} 0 \\ 0 \\ 0 \\ 1 \end{bmatrix} \qquad \bullet
$$

• Ordinal features: use a *thermometer* encoding

small=
$$
\begin{bmatrix} 1 \\ 0 \\ 0 \end{bmatrix}
$$
 medium= $\begin{bmatrix} 1 \\ 1 \\ 0 \end{bmatrix}$  large= $\begin{bmatrix} 1 \\ 1 \\ 1 \end{bmatrix}$ 

• Real-valued features use individual input units (may want to scale/normalize them first though)

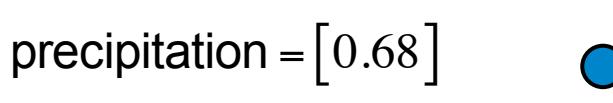

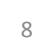

# **Output Layer: Examples**

- •Regression:  $y = w^\top h + b$ 
	- Linear units: no nonlinearity
- •Multi-dimensional regression:  $Y=W^\top h + b$ 
	- Linear units: no nonlinearity

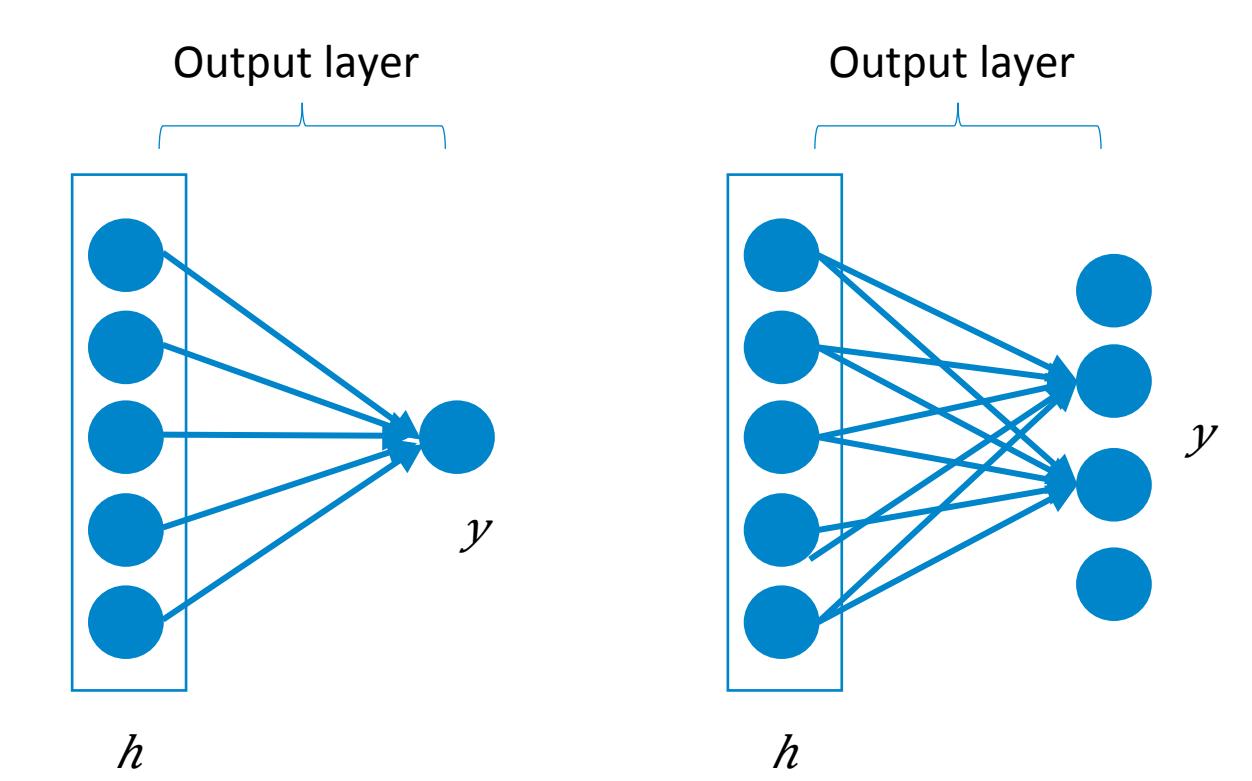

# **Output Layer: Examples**

•Binary classification:  $y = \text{sigmoid}(w^\top h + b)$ 

- Corresponds to using logistic regression on
- •Multiclass classification:  $Y = \text{sigmoid}(W^\top h + b)$

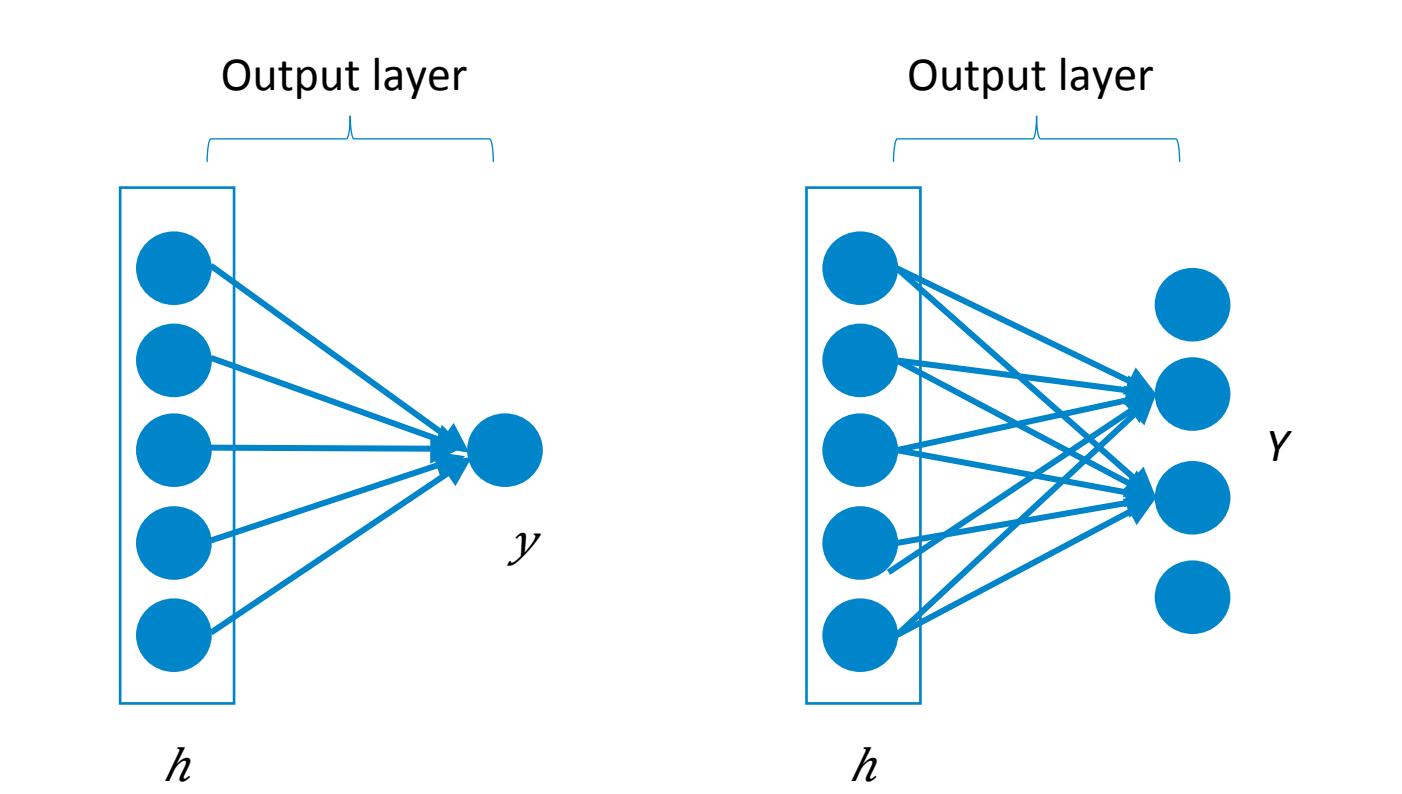

# **Hidden Layers**

- Neuron takes weighted linear combination of the previous representation layer
	- Outputs one value for the next layer

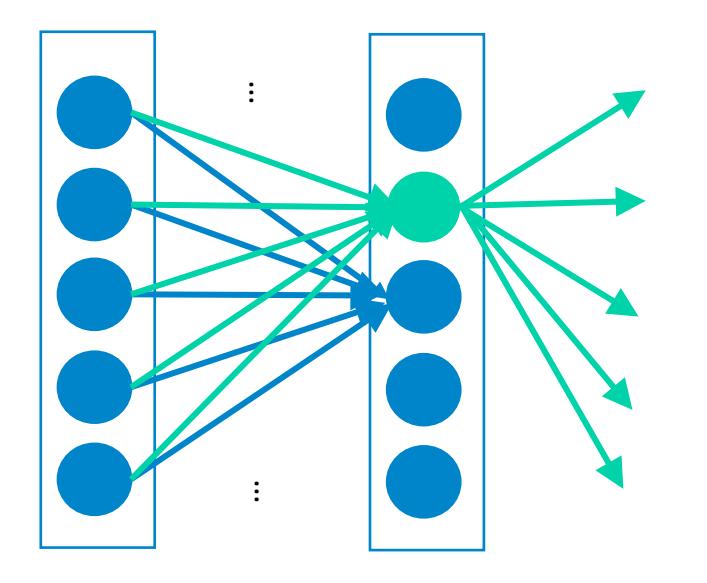

# **Hidden Layers**

$$
\text{-Outputs} \hspace{0.2cm} a = s(w^\top h + b)
$$

• Typical activation function • Threshold: • Sigmoid: • Tanh: *h* a

#### • Why not **linear activation** functions?

• Model would be linear.

s

#### **More on Activations**

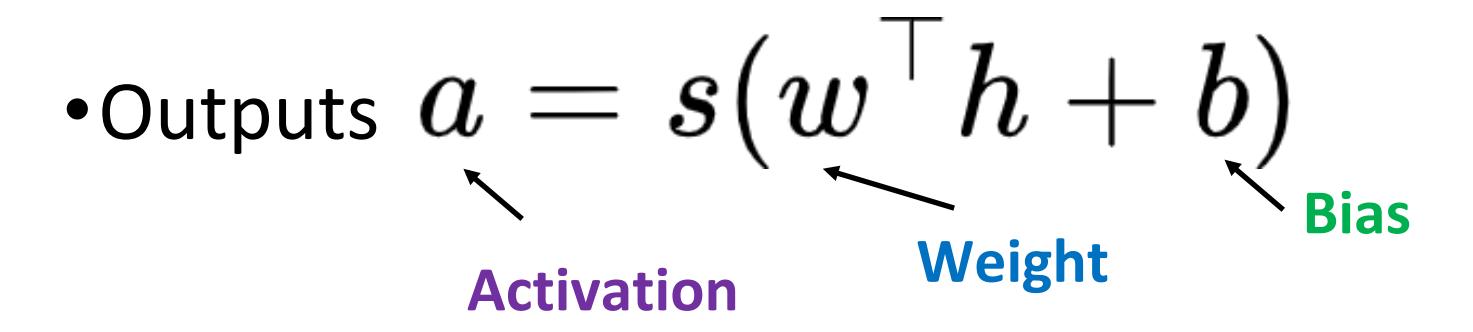

• Consider gradients... saturating vs. nonsaturating

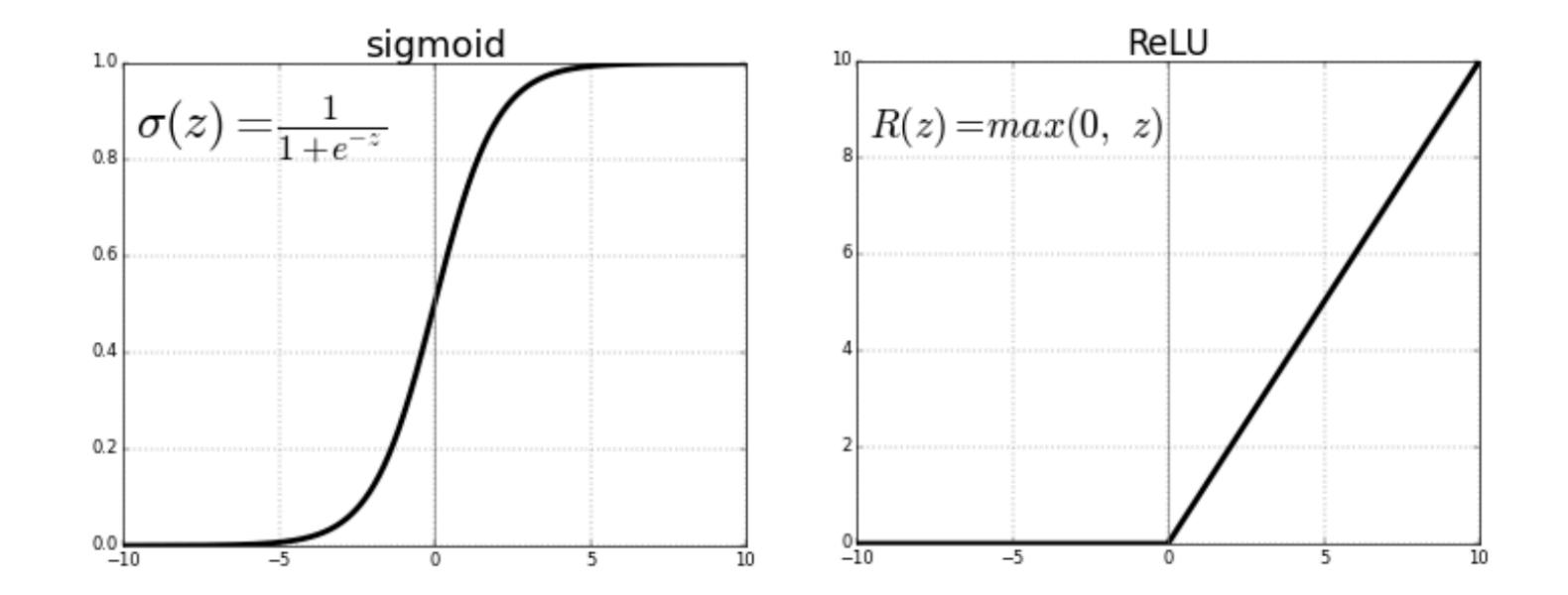

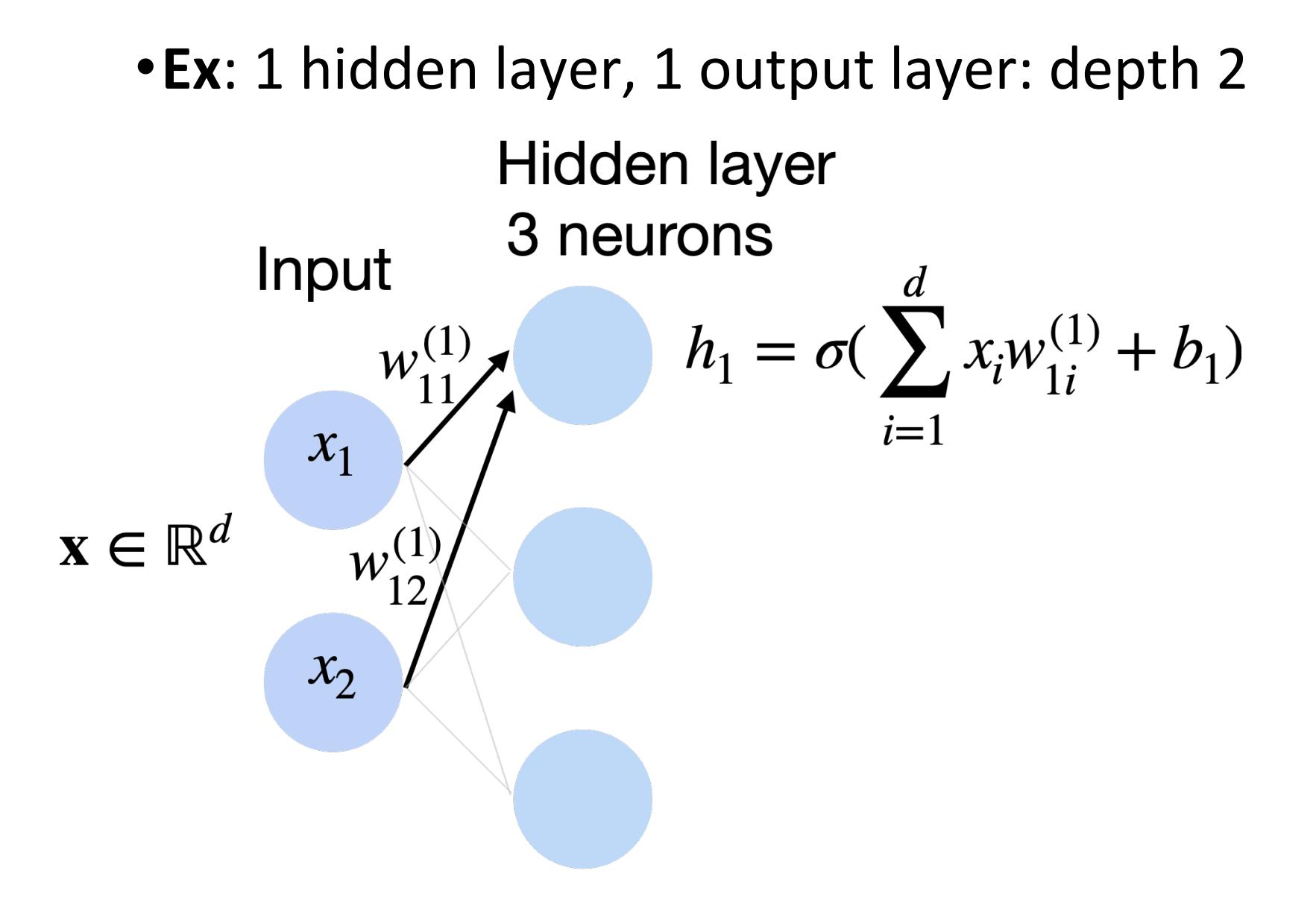

• Ex: 1 hidden layer, 1 output layer: depth 2

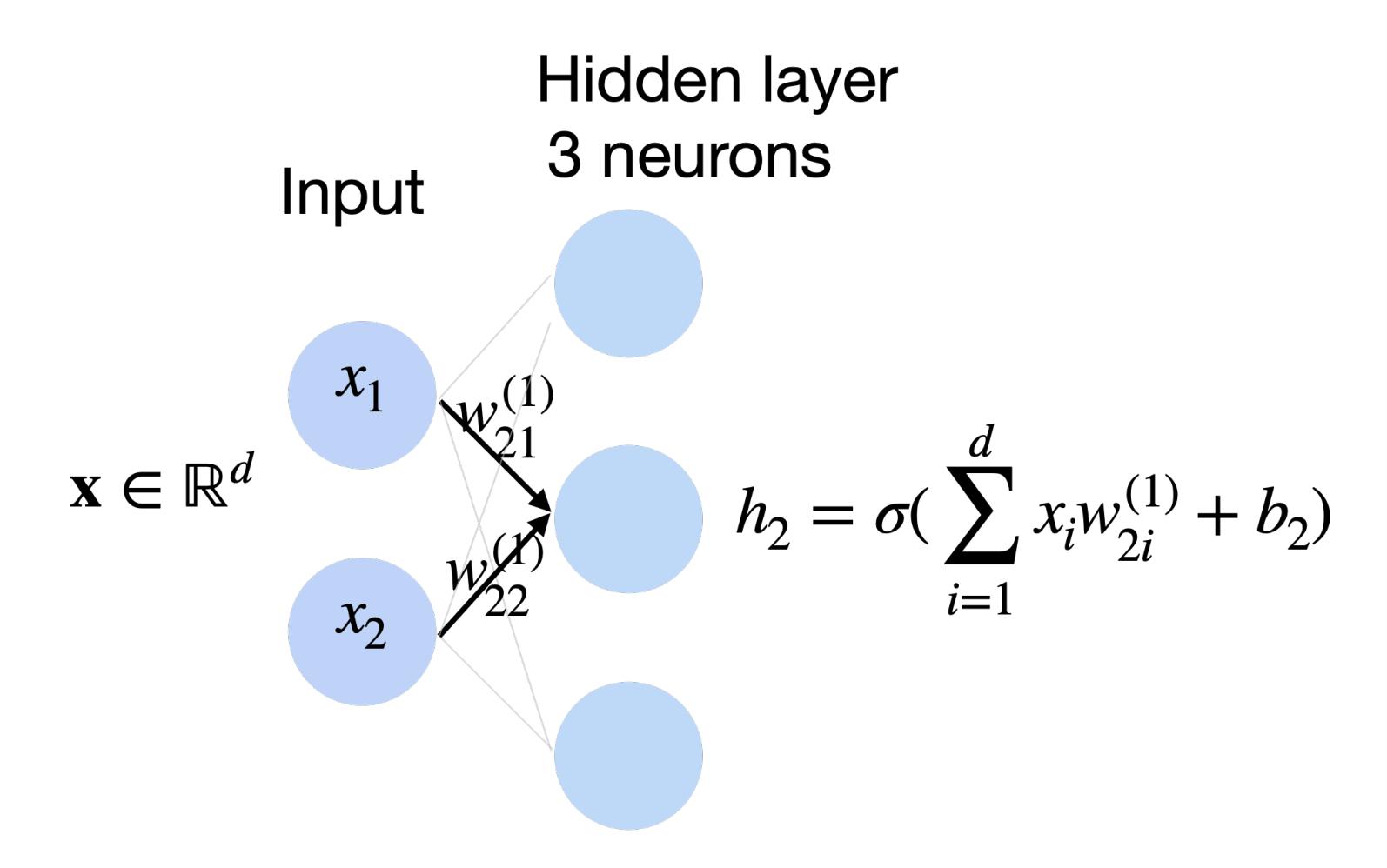

• Ex: 1 hidden layer, 1 output layer: depth 2

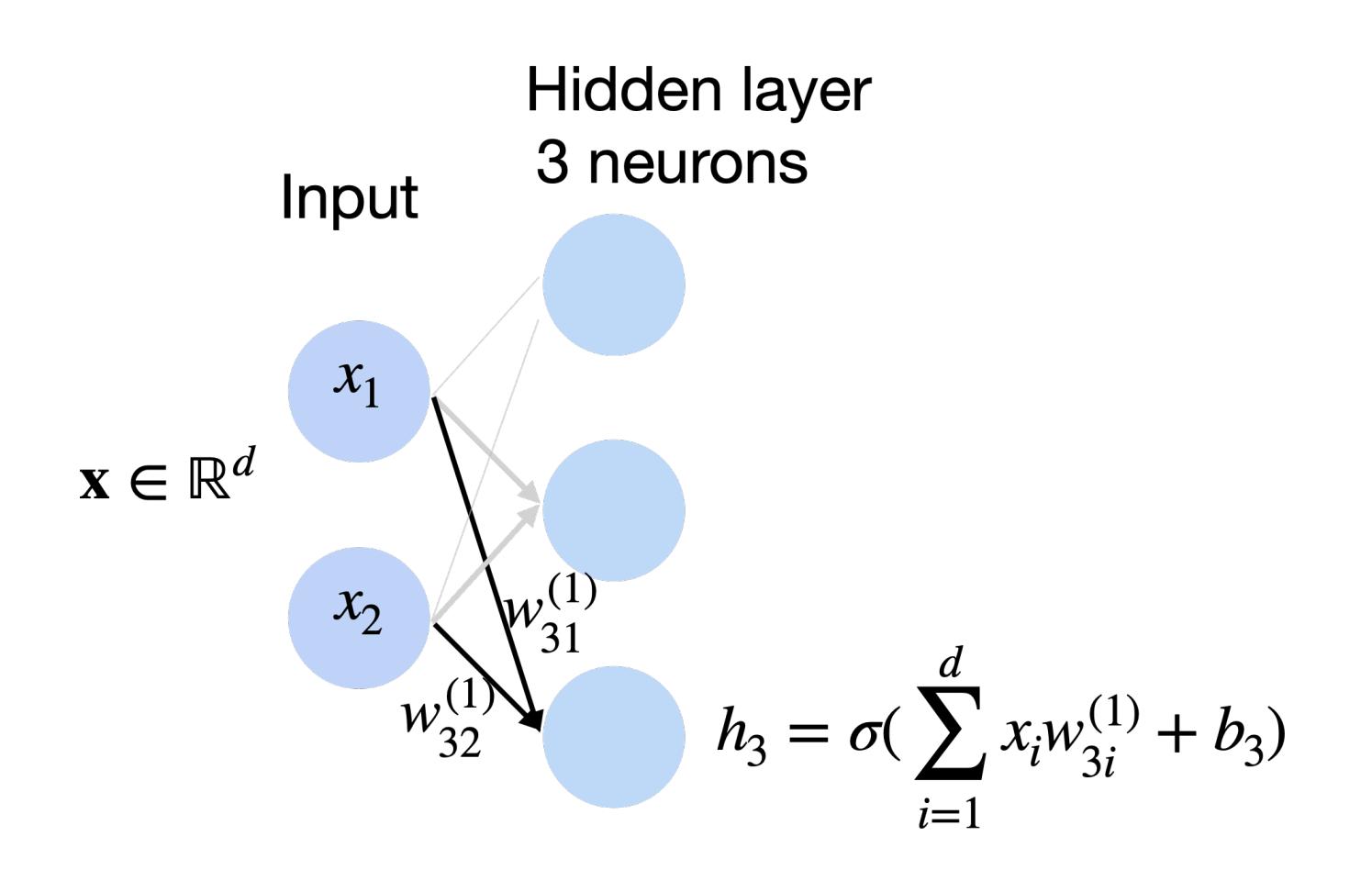

• Ex: 1 hidden layer, 1 output layer: depth 2

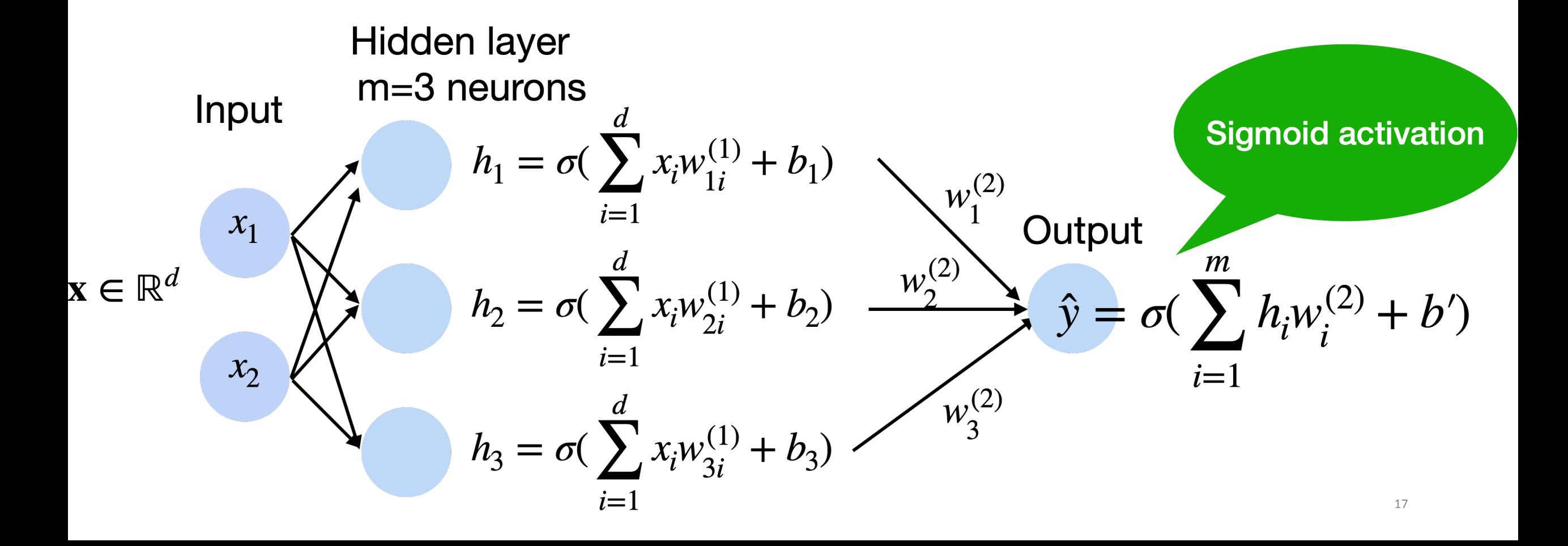

## **Multiclass Classification Output**

- Create k output units
- Use softmax (just like logistic regression)

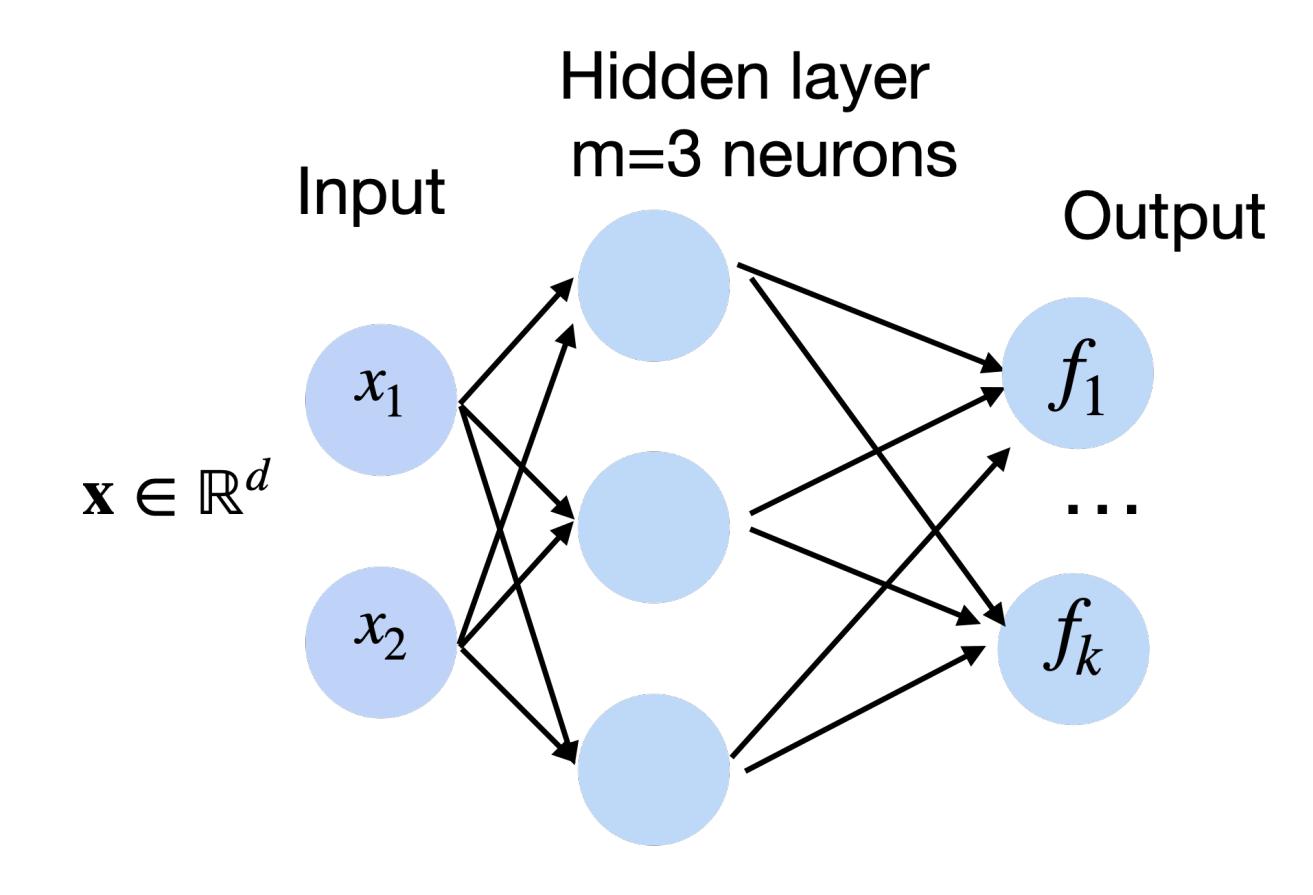

$$
p(y | \mathbf{x}) = \text{softmax}(f)
$$

$$
= \frac{\exp f_y(x)}{\sum_{i}^{k} \exp f_i(x)}
$$

# **Multiclass Classification Examples**

- Protein classification (Kaggle challenge)
- •ImageNet

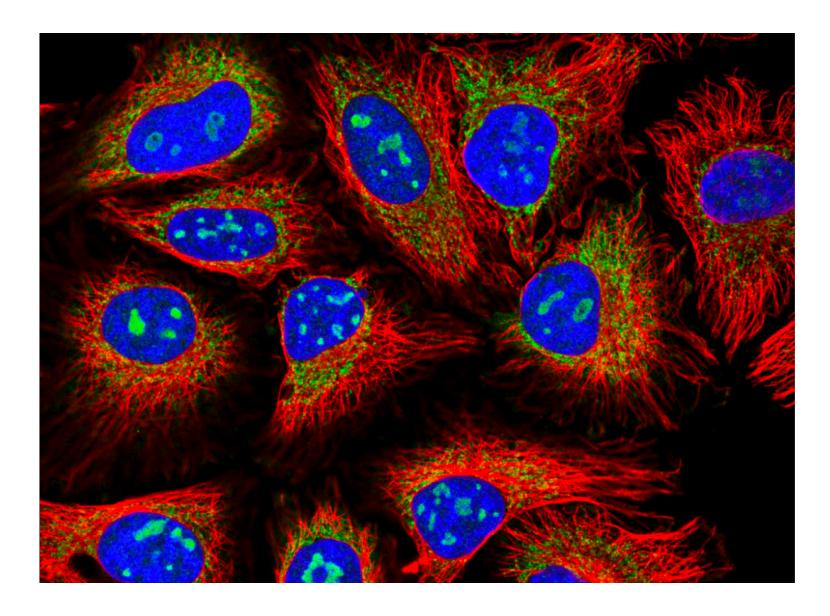

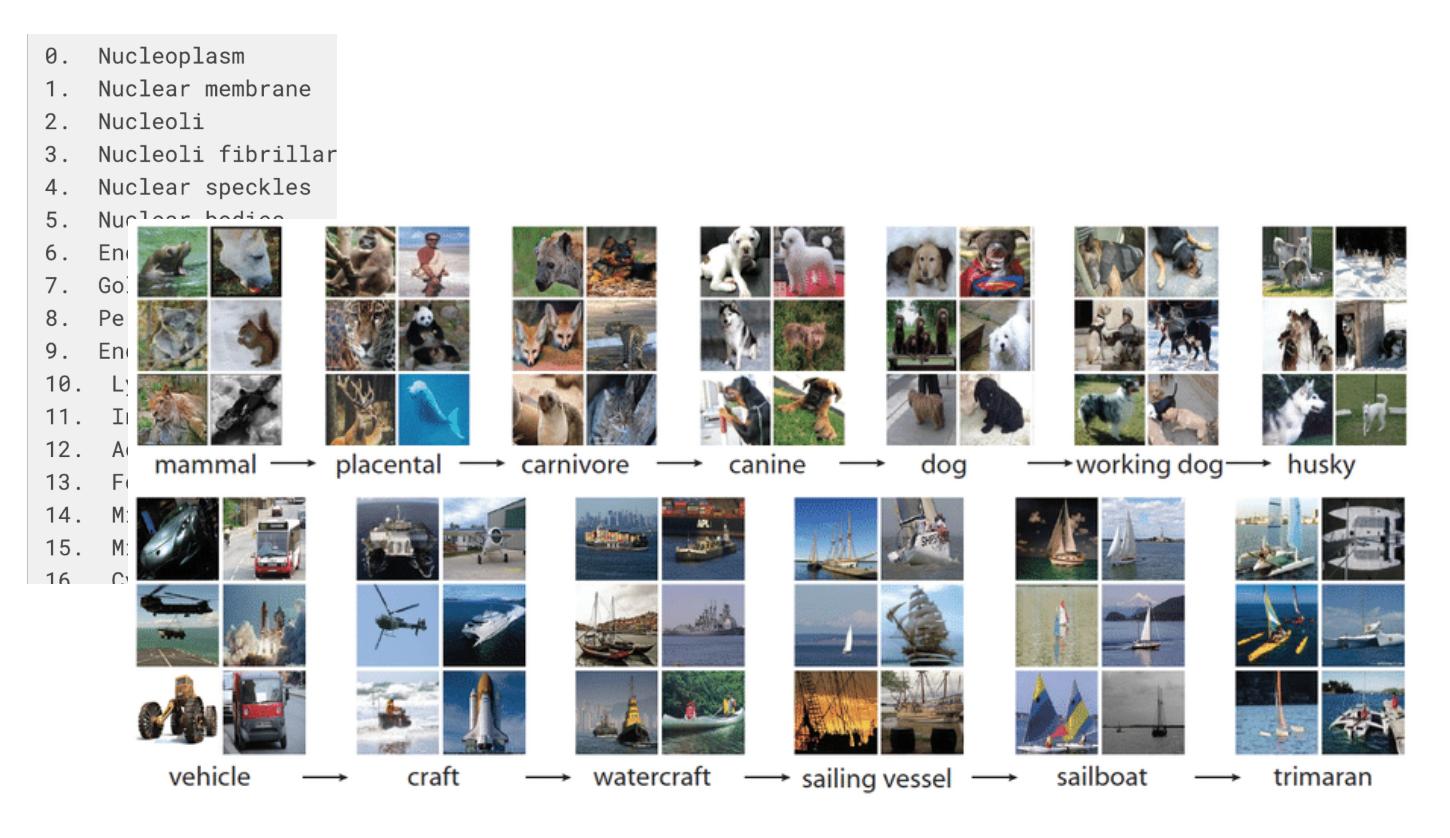

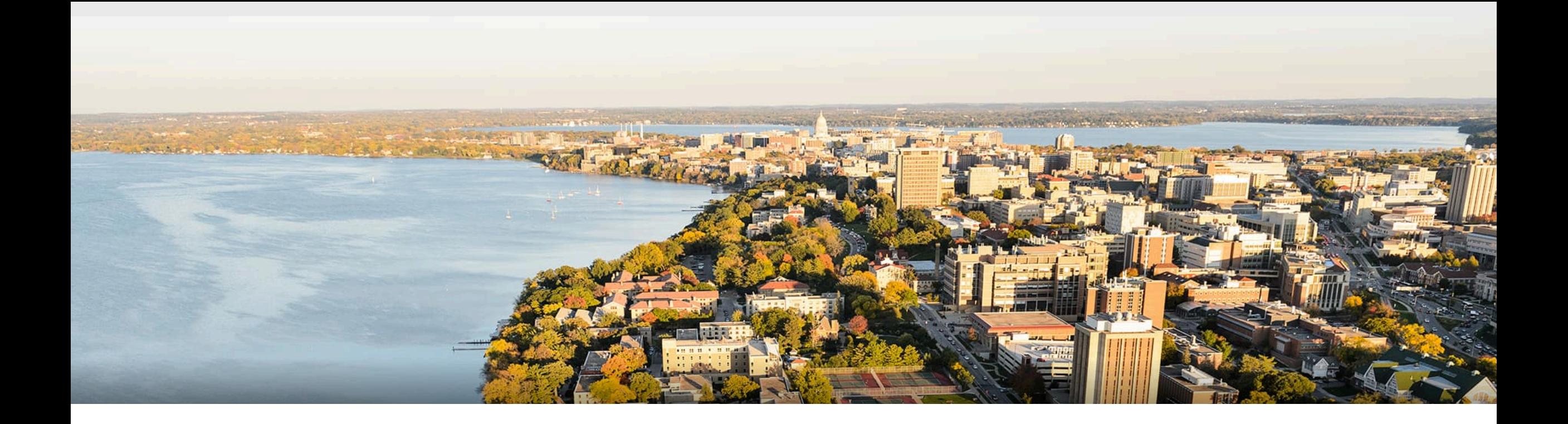

#### **Break & Quiz**

#### Q: Select the correct option.

- A. The more hidden-layer units a Neural Network has, the better it can predict desired outputs *for new inputs that it was not trained with.*
- *B. A 3-layers Neural Network with 5 neurons in the input and hidden representations and 1 neuron in the output has a total of 55 connections.*
- 1. Both statements are true.
- 2. Both statements are false.
- 3. Statement A is true, Statement B is false.
- 4. Statement B is true, Statement A is false.

#### Q: Select the correct option.

- A. The more hidden-layer units a Neural Network has, the better it can predict desired outputs *for new inputs that it was not trained with.*
- *B. A 3-layers Neural Network with 5 neurons in the input and hidden representations and 1 neuron in the output has a total of 55 connections.*
- 1. Both statements are true.
- 2. Both statements are false.
- 3. Statement A is true, Statement B is false.
- 4. Statement B is true, Statement A is false.

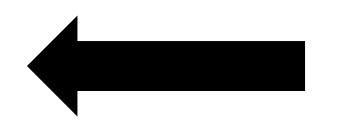

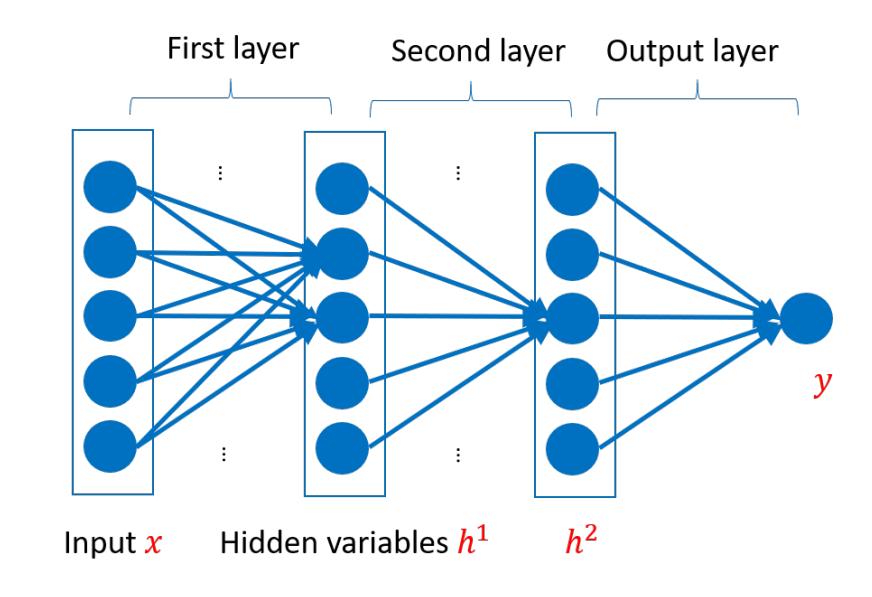

## **Outline**

#### **•Neural Networks** •Introduction, Setup, Components, Activations

#### **•Training Neural Networks**

• SGD, Computing Gradients, Backpropagation

#### •**Regularization**

• Views, Data Augmentation, Other approaches

## **Training Neural Networks**

- Training the usual way. Pick a loss and optimize
- •**Example**: 2 scalar weights

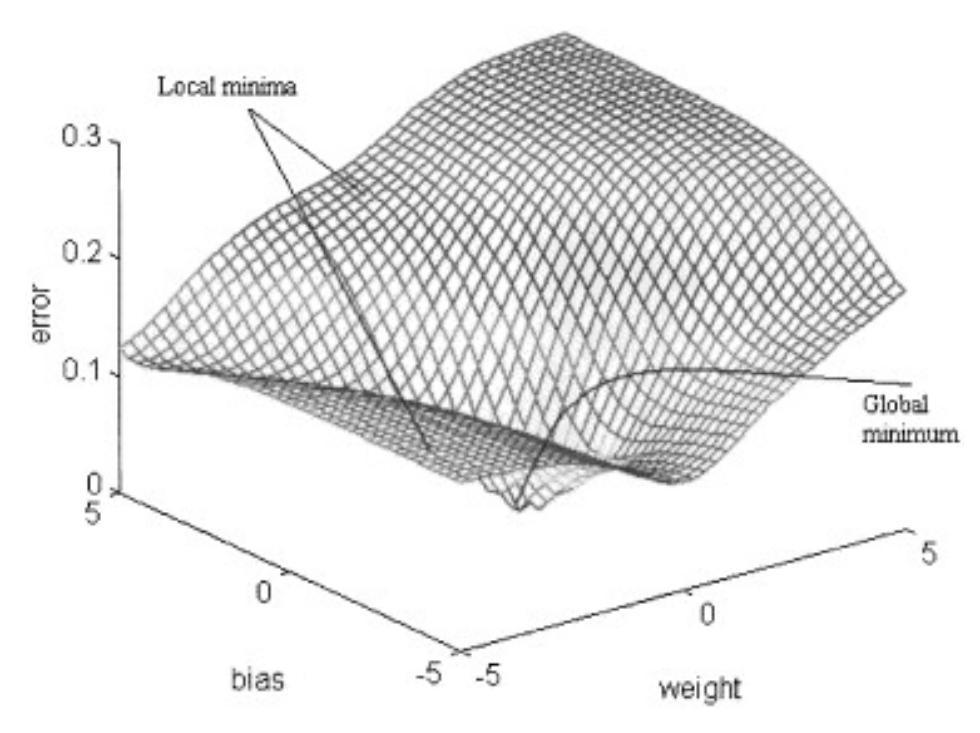

figure from Cho & Chow, Neurocomputing 1999

# **Training Neural Networks: SGD**

•Algorithm: 

 $\bullet$ 

Set 
$$
D = \{(x^{(1)}, y^{(1)}), \ldots, (x^{(n)}, y^{(n)})\}
$$

- Initialize weights
- Until stopping criteria met,
	- $\bullet$  Sample training point.  $(x^{(i)}, y^{(i)})$  without replacemet

\n- Compute: 
$$
f_{\text{network}}(x^{(i)})
$$
\n- Compute gradient:  $\nabla L^{(i)}(w) = \left[\frac{\partial L^{(d)}}{\partial w_0}, \frac{\partial L^{(d)}}{\partial w_1}, \ldots, \frac{\partial L^{(d)}}{\partial w_m}\right]^T$
\n- Update weights:  $w_1 \cdot \ldots \cdot \nabla L^{(i)}(w)$
\n

$$
w \leftarrow w - \alpha \nabla L^{(i)}(w)
$$

# **Training Neural Networks: Minibatch SGD**

•Algorithm: 

•Get 

$$
D = \{(x^{(1)}, y^{(1)}), \dots, (x^{(n)}, y^{(n)})\}
$$

- Initialize weights
- Until stopping criteria met,
	- $\bullet$  Sample b points  $j_1, j_2, \ldots, j_b$

• Compute: 
$$
f_{\text{network}}(x^{(j_1)}), \dots, f_{\text{network}}(x^{(j_b)})
$$
   
 **Forward Pass**

• Compute gradients: 
$$
\nabla L^{(j_1)}(w), \ldots, \nabla L^{(j_b)}(w) \quad \longleftarrow
$$
 **Backward Pass**

• Update weights:

$$
w \leftarrow w - \frac{\alpha}{b} \sum_{k=1}^{b} \nabla L^{(j_k)}(w)
$$

# **Training Neural Networks: Chain Rule**

- Will need to compute terms like:  $\partial L$ 
	- But, L is a composition of:
		- Loss with output y
		- Output itself a composition of softmax with outer layer
		- Outer layer a combination of outputs from previous layer
		- Outputs from prev. layer a composition of activations and linear functions...

 $\partial w_1$ 

• Need the chain rule!

• Suppose 
$$
L = L(g_1, \ldots, g_k) \quad g_j = g_j(w_1, \ldots, w_p)
$$

• Then, 

$$
\frac{\partial L}{\partial w_i} = \sum_{j=1}^k \frac{\partial L}{\partial g_j} \frac{\partial g_j}{\partial w_i}
$$

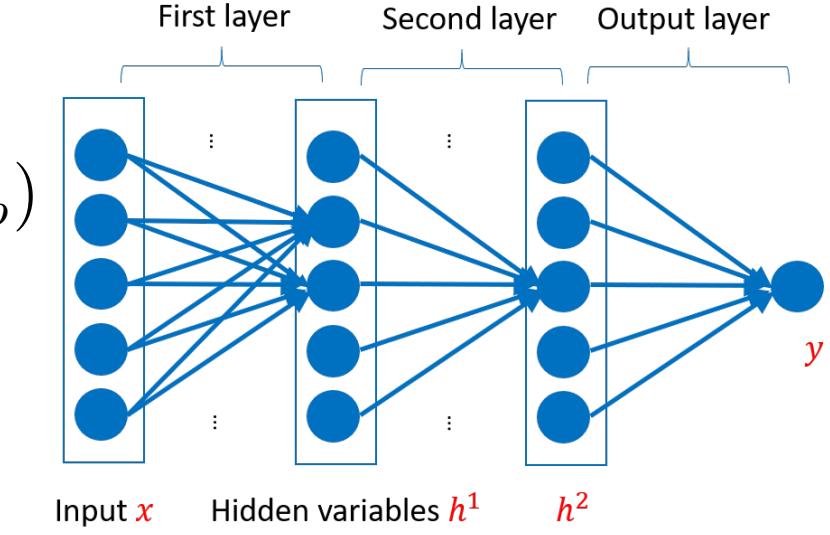

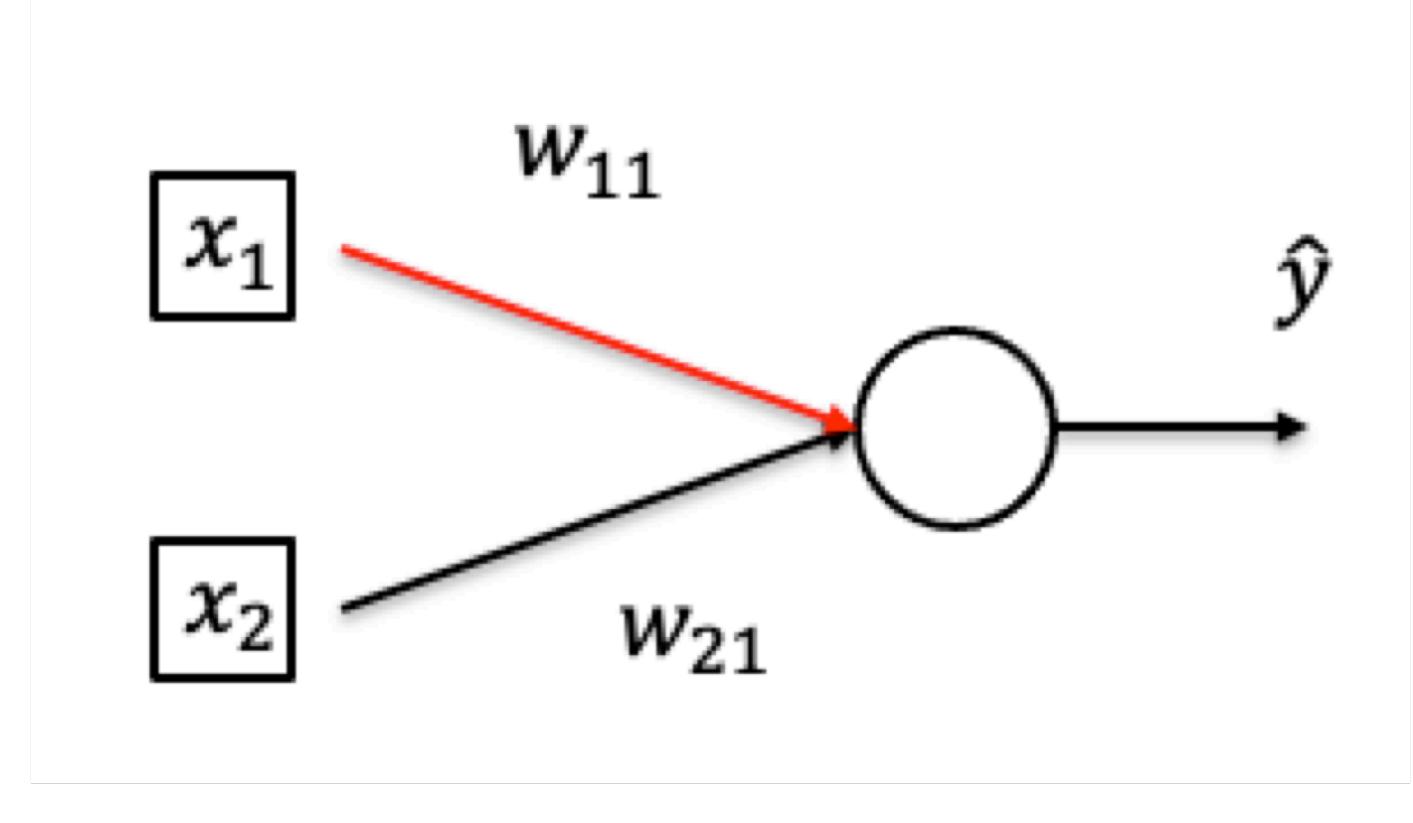

• **Want to compute** 
$$
\frac{\partial \mathcal{C}(\mathbf{x}, y)}{\partial w_{11}}
$$

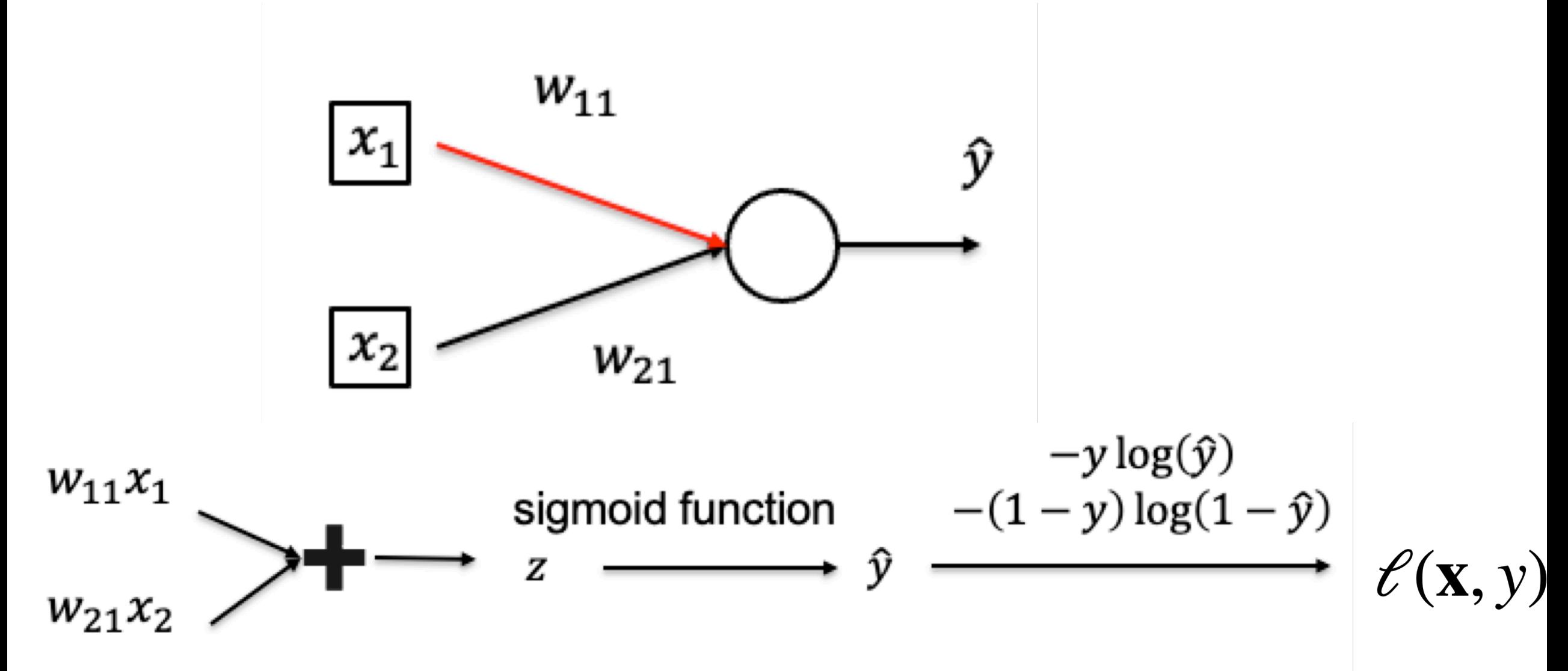

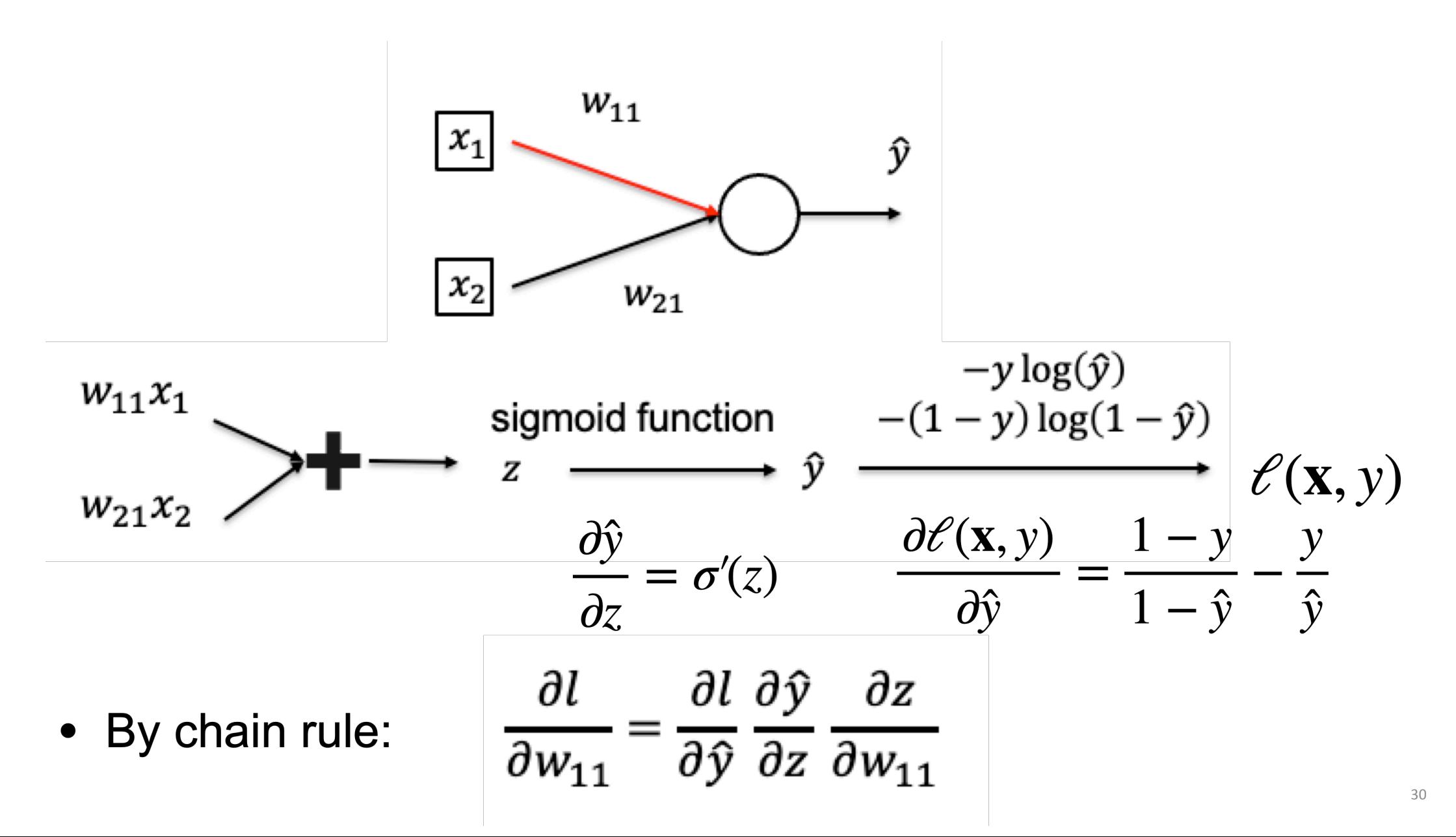

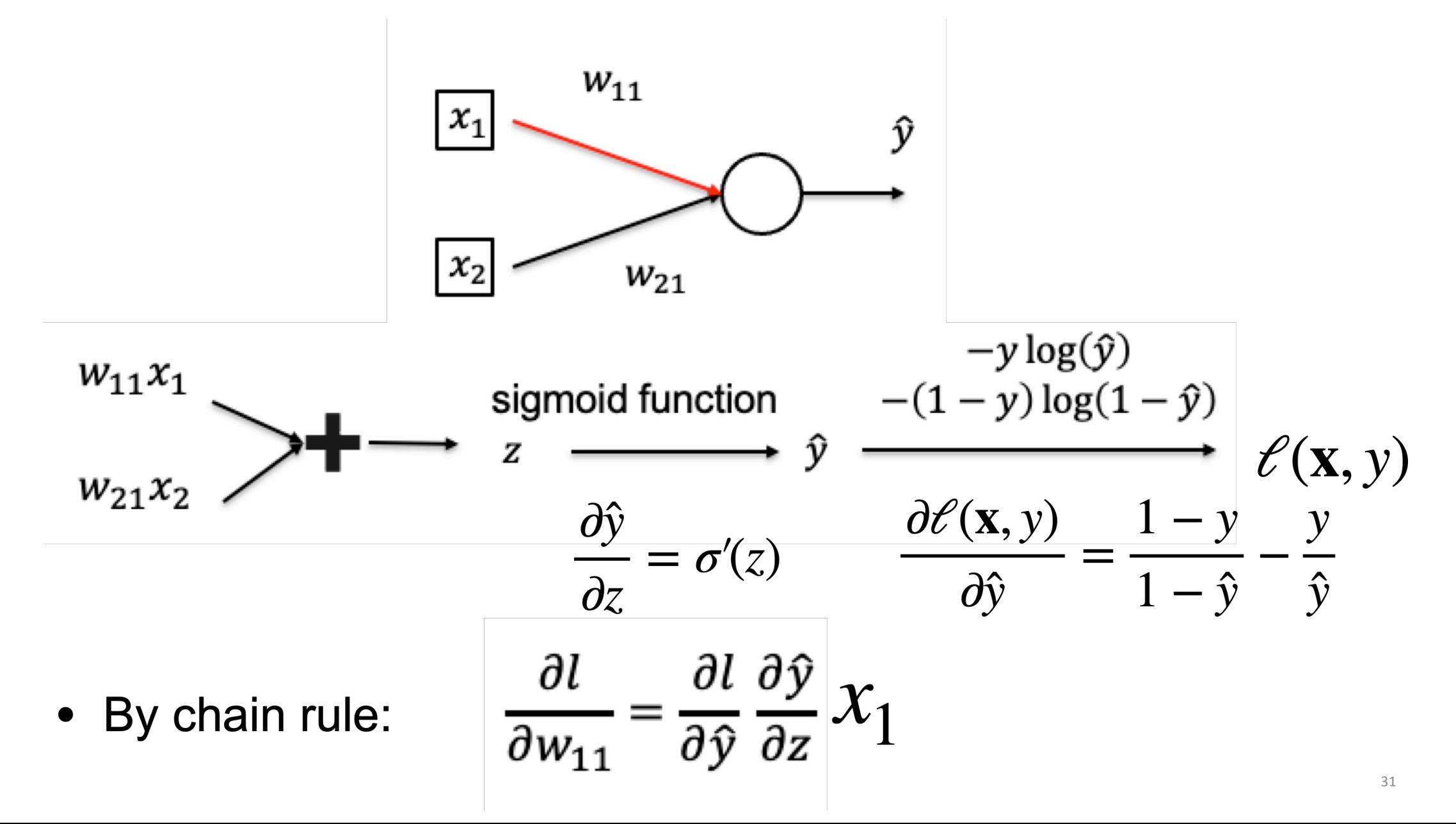

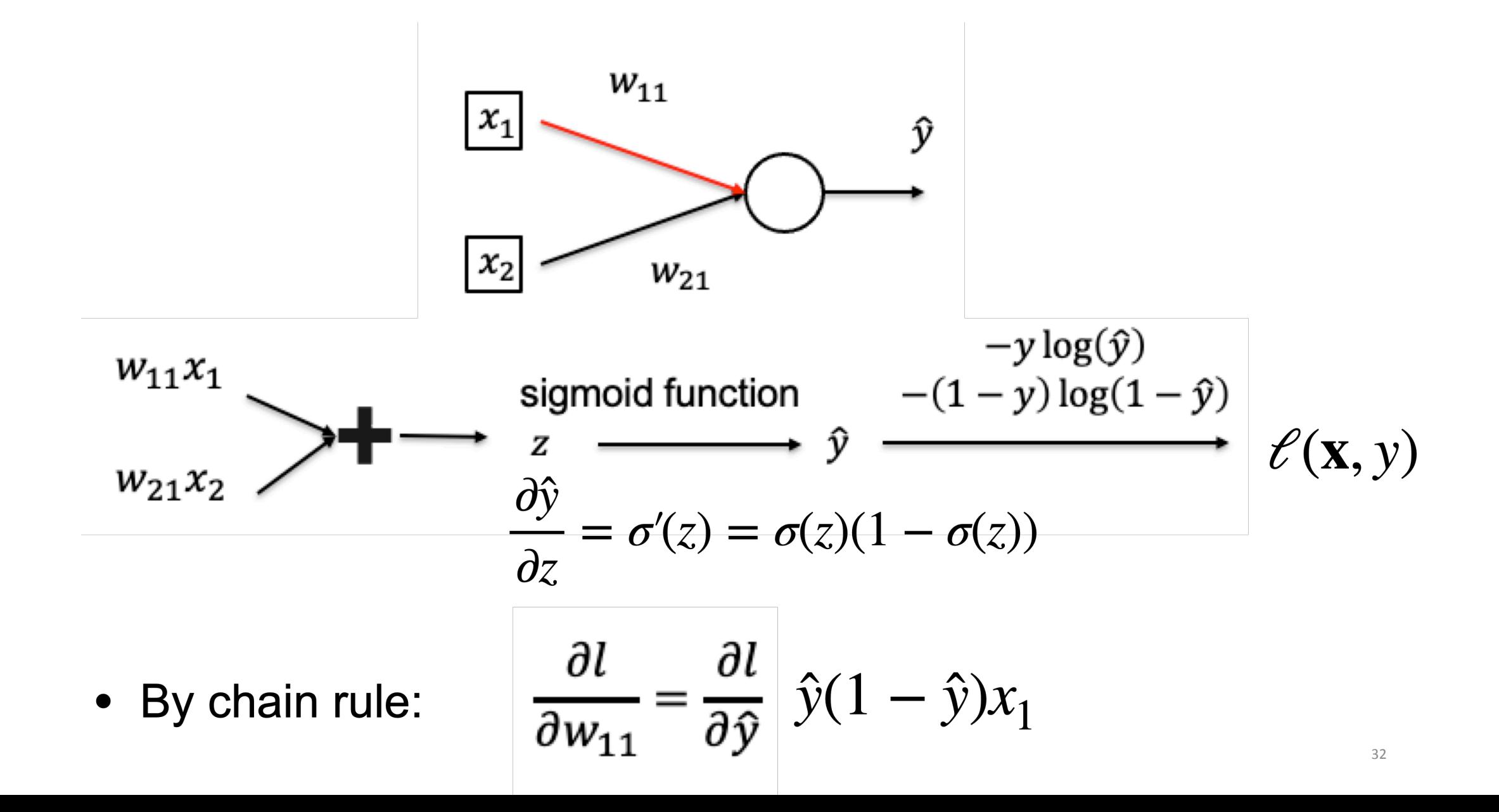

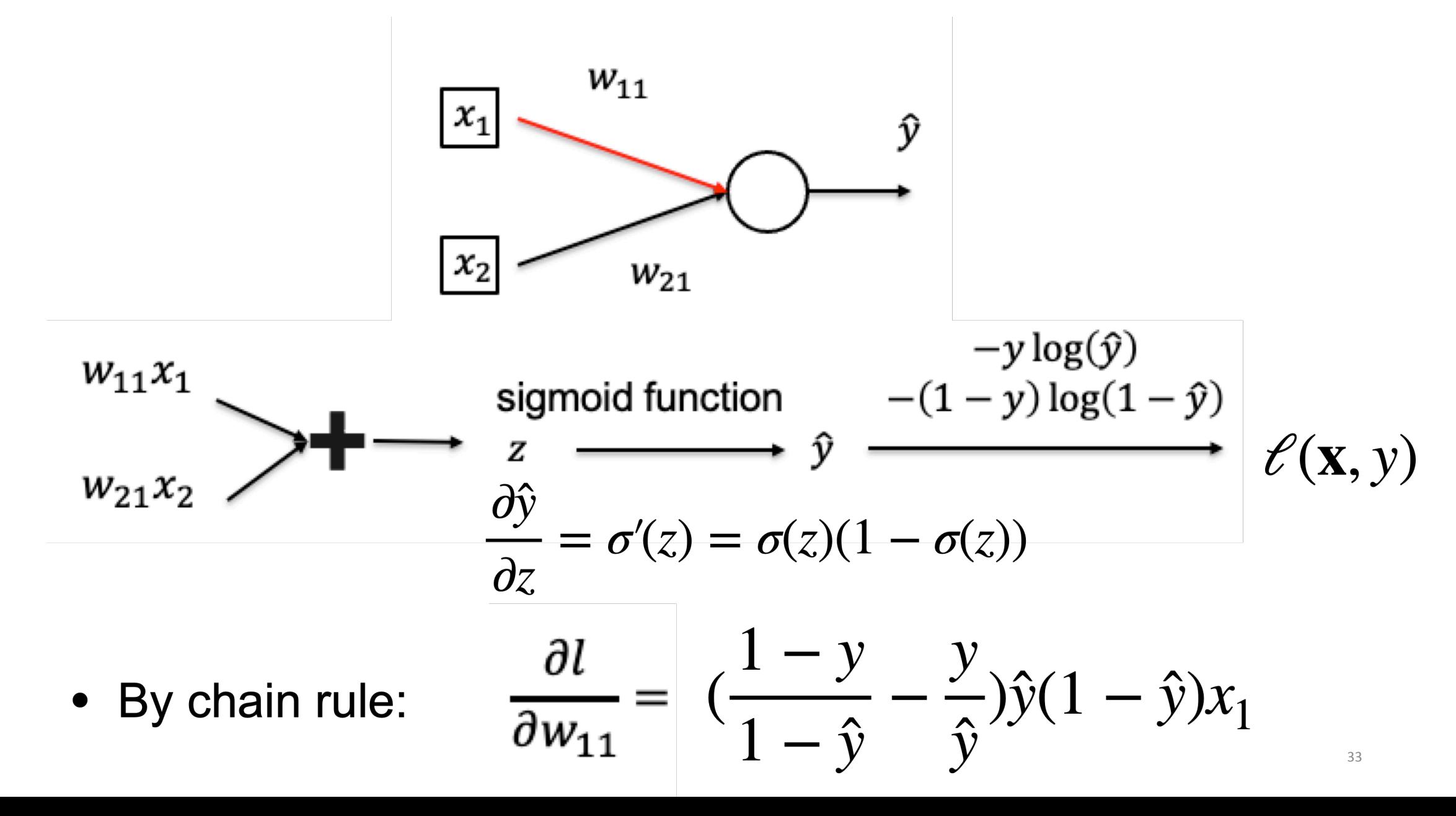

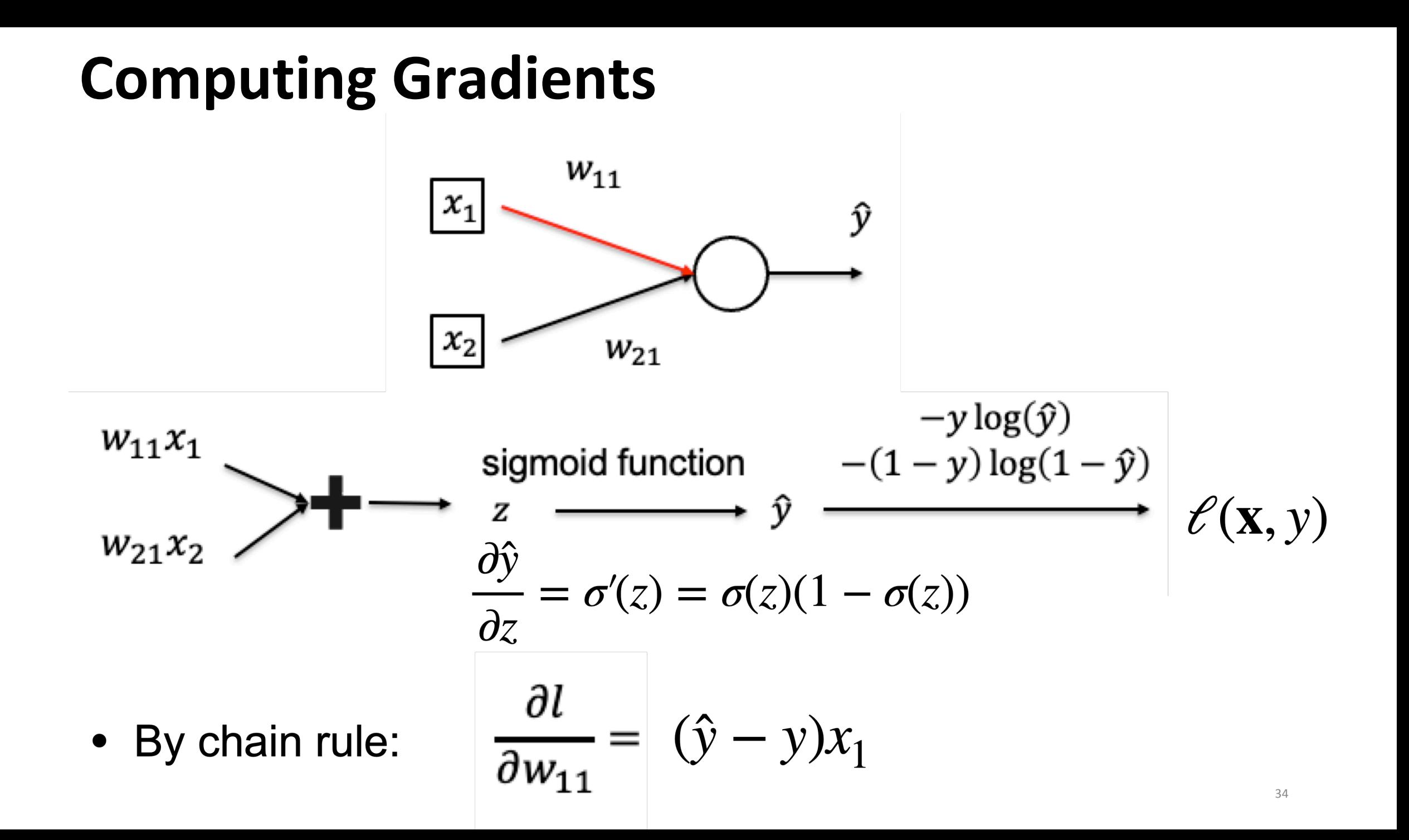

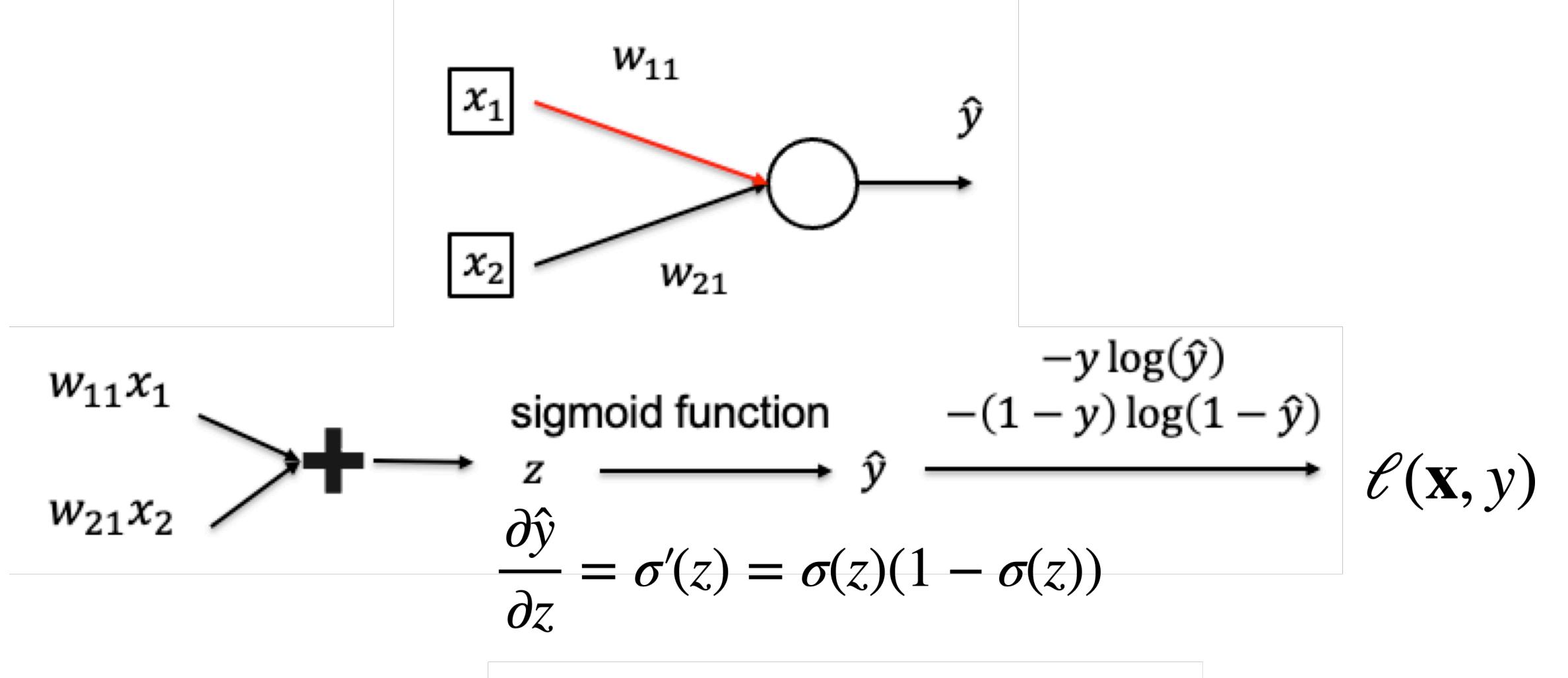

• By chain rule:

$$
\frac{\partial l}{\partial x_1} = \frac{\partial l}{\partial \hat{y}} \frac{\partial \hat{y}}{\partial z} w_{11} = (\hat{y} - y) w_{11}
$$

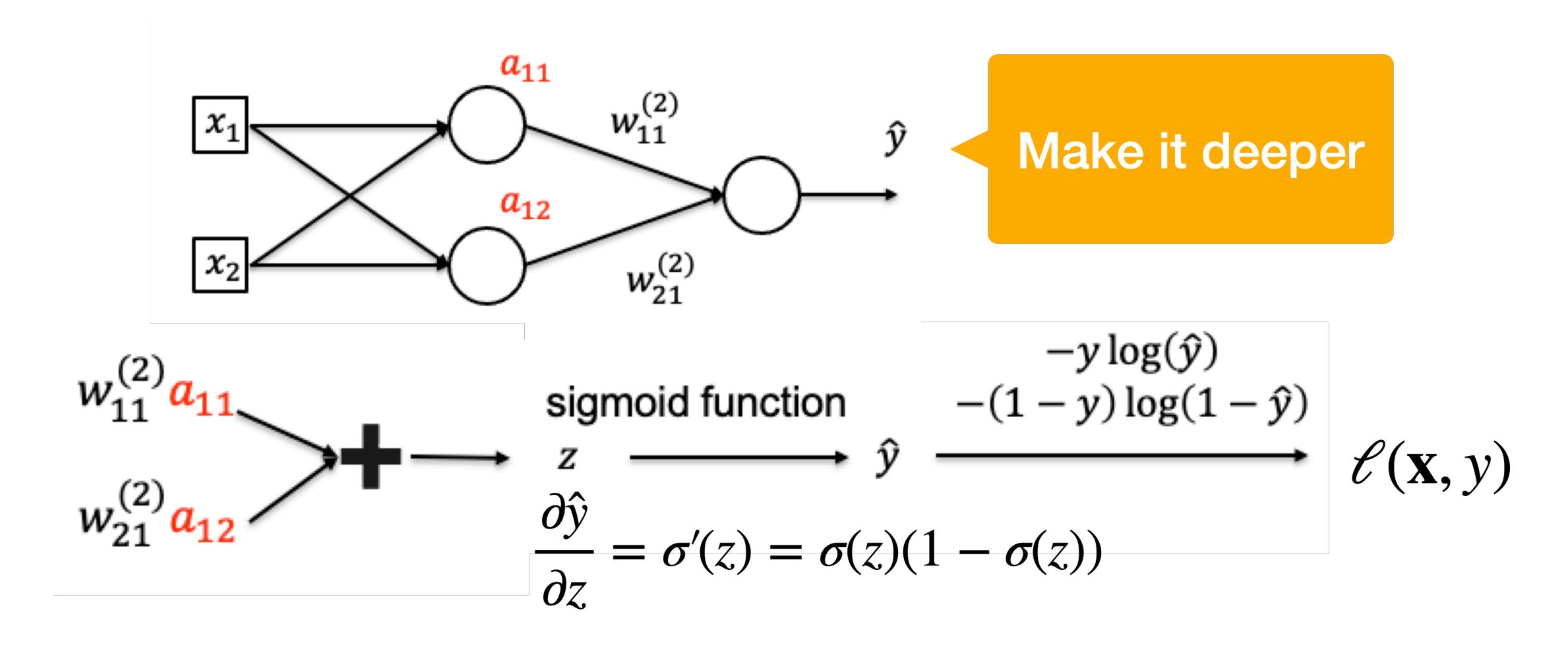

• By chain rule: 
$$
\frac{\partial l}{\partial a_{11}} = (\hat{y} - y)w_{11}^{(2)}, \frac{\partial l}{\partial a_{12}} = (\hat{y} - y)w_{21}^{(2)}
$$

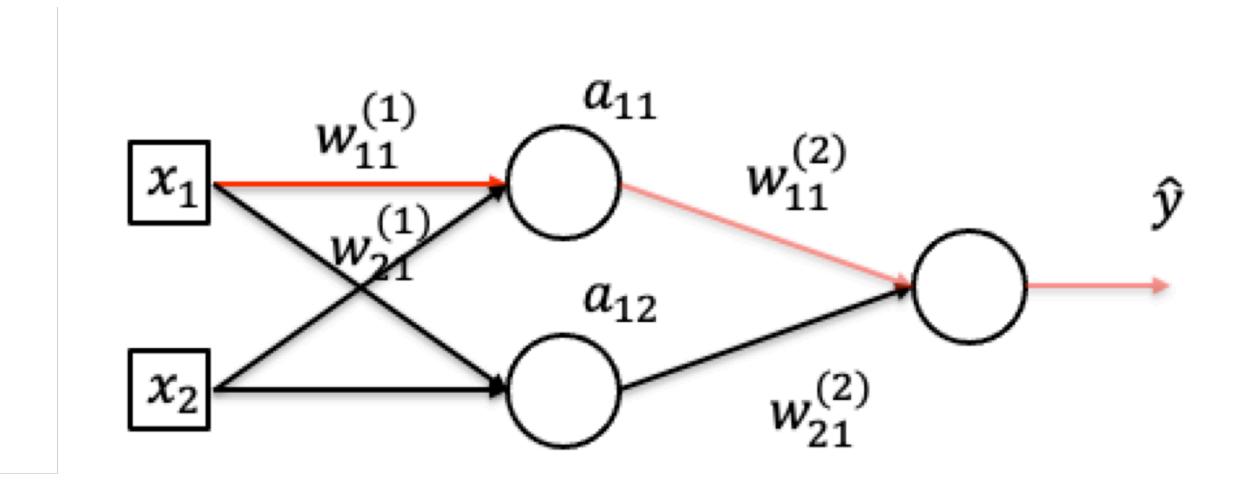

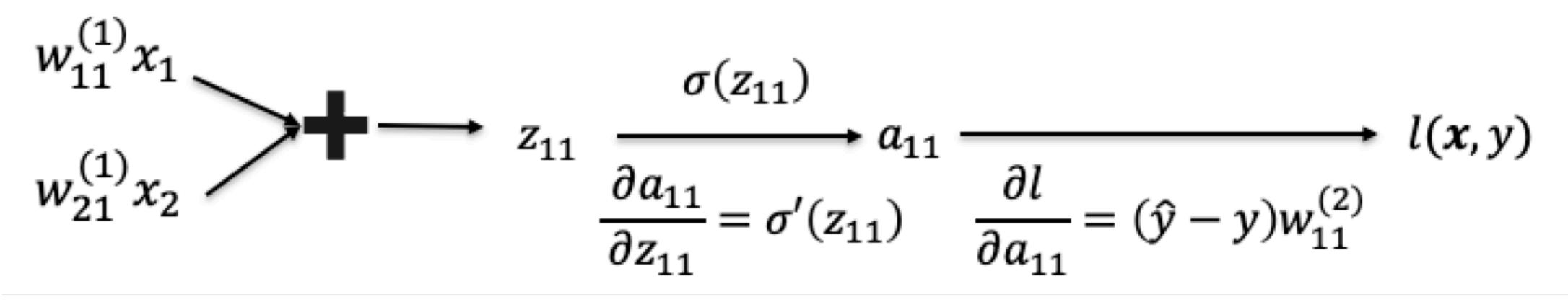

• By chain rule:

$$
\frac{\partial l}{\partial w_{11}} = \frac{\partial l}{\partial a_{11}} \frac{\partial a_{11}}{\partial w_{11}^{(1)}} = (\hat{y} - y) w_{11}^{(2)} \frac{\partial a_{11}}{\partial w_{11}^{(1)}}
$$

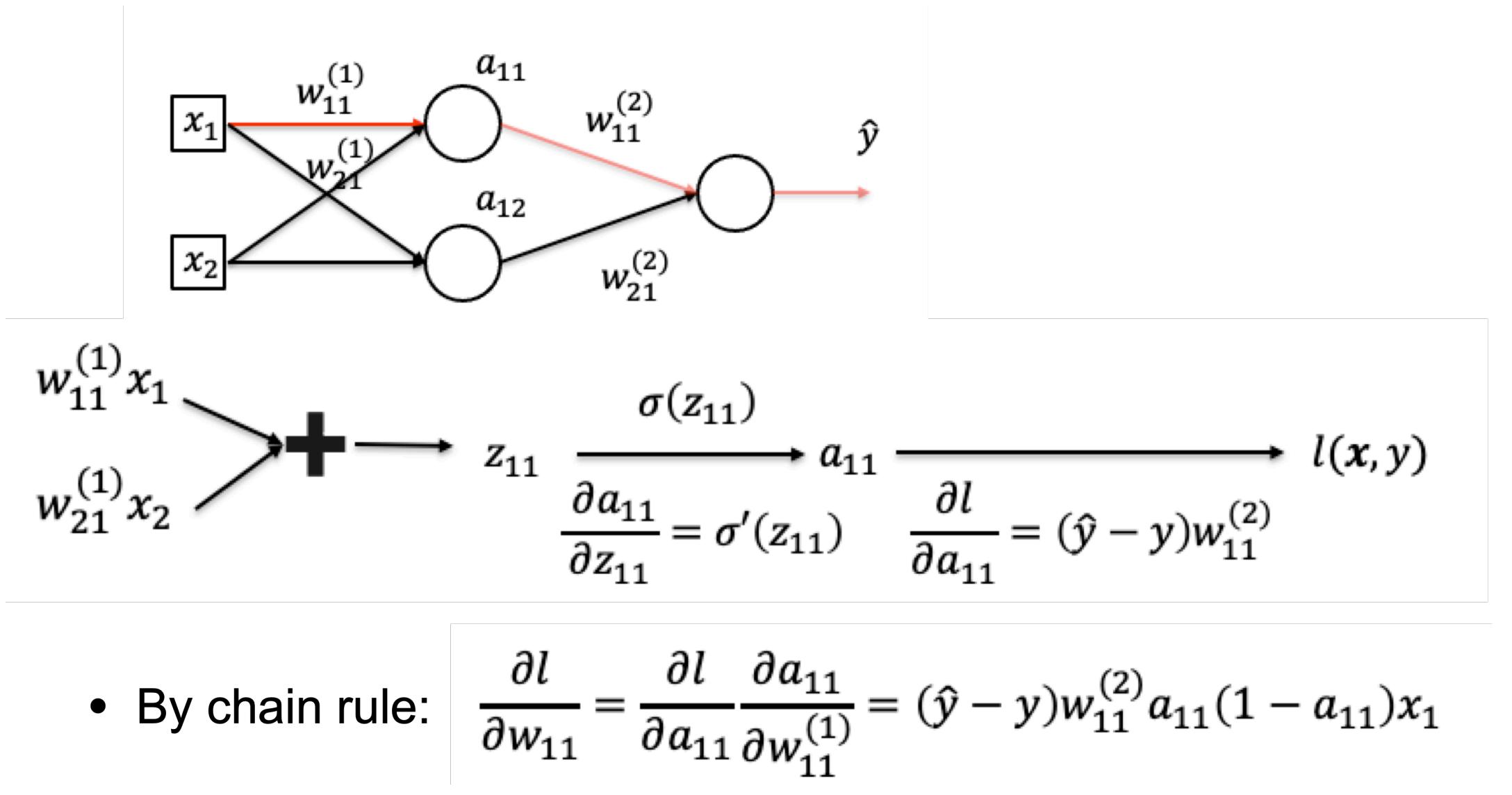

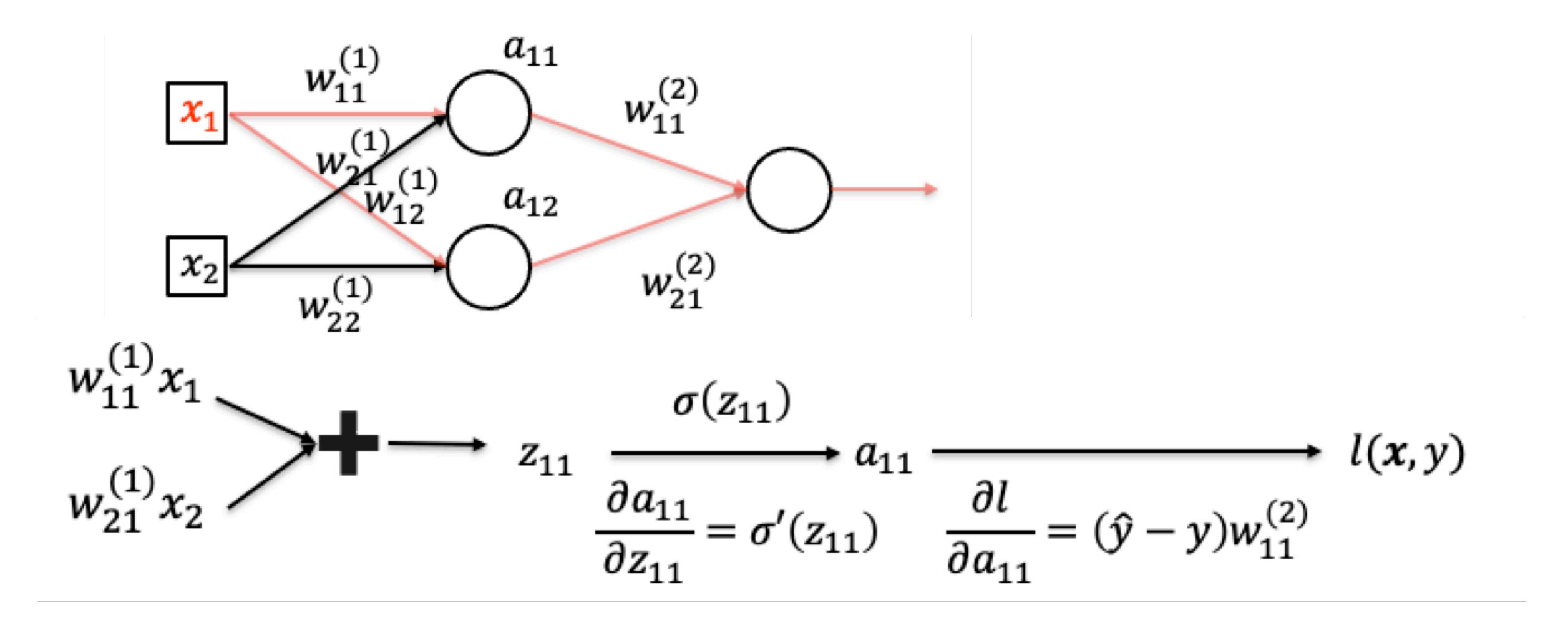

By chain rule:  $\bullet$ 

$$
\frac{\partial l}{\partial x_1} = \frac{\partial l}{\partial a_{11}} \frac{\partial a_{11}}{\partial x_1} + \frac{\partial l}{\partial a_{12}} \frac{\partial a_{12}}{\partial x_1}
$$

# **Backpropagation**

- Now we can compute derivatives for particular neurons, but we want to automate this process
- Set up a computation graph and run on the graph
- Go backwards from top to bottom, recursively computing gradients

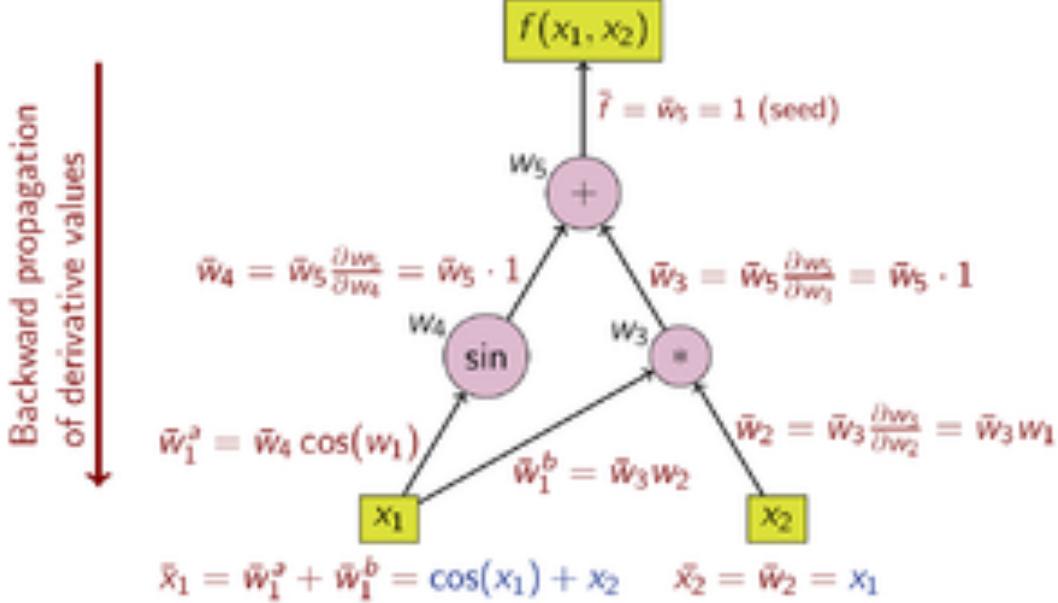

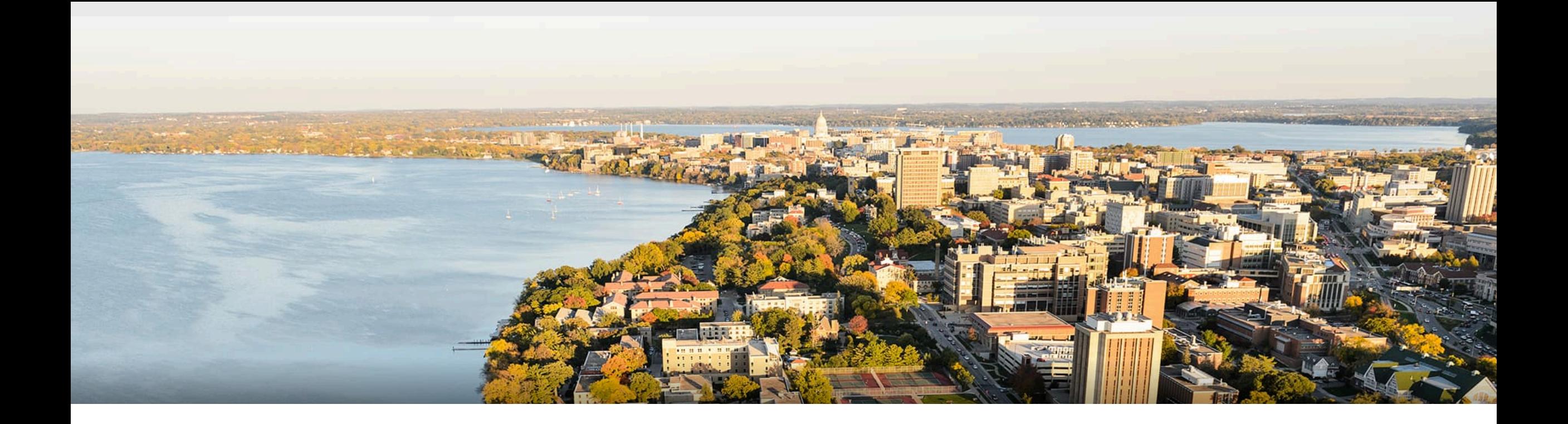

#### **Break & Quiz**

Q2-1: Are these statements true or false? (A) Backpropagation is based on the chain rule. (B) Backpropagation contains only forward passes.

- 1. True, True
- 2. True, False
- 3. False, True
- 4. False, False

Q2-1: Are these statements true or false? (A) Backpropagation is based on the chain rule. (B) Backpropagation contains only forward passes.

- 1. True, True
- 2. True, False
- 3. False, True
- 4. False, False
- (A) We use chain rule to calculate the partial derivatives of composite functions like neural network.
- (B) It contains both forward and backward passes.

## **Outline**

**•Neural Networks** •Introduction, Setup, Components, Activations **•Training Neural Networks** 

• SGD, Computing Gradients, Backpropagation

#### •**Regularization**

• Views, Data Augmentation, Other approaches

# **Review**: Overfitting

- What is it? When empirical loss and expected loss are different
- Possible solutions:
	- Larger data set
	- Throwing away useless hypotheses also helps (**regularization**)

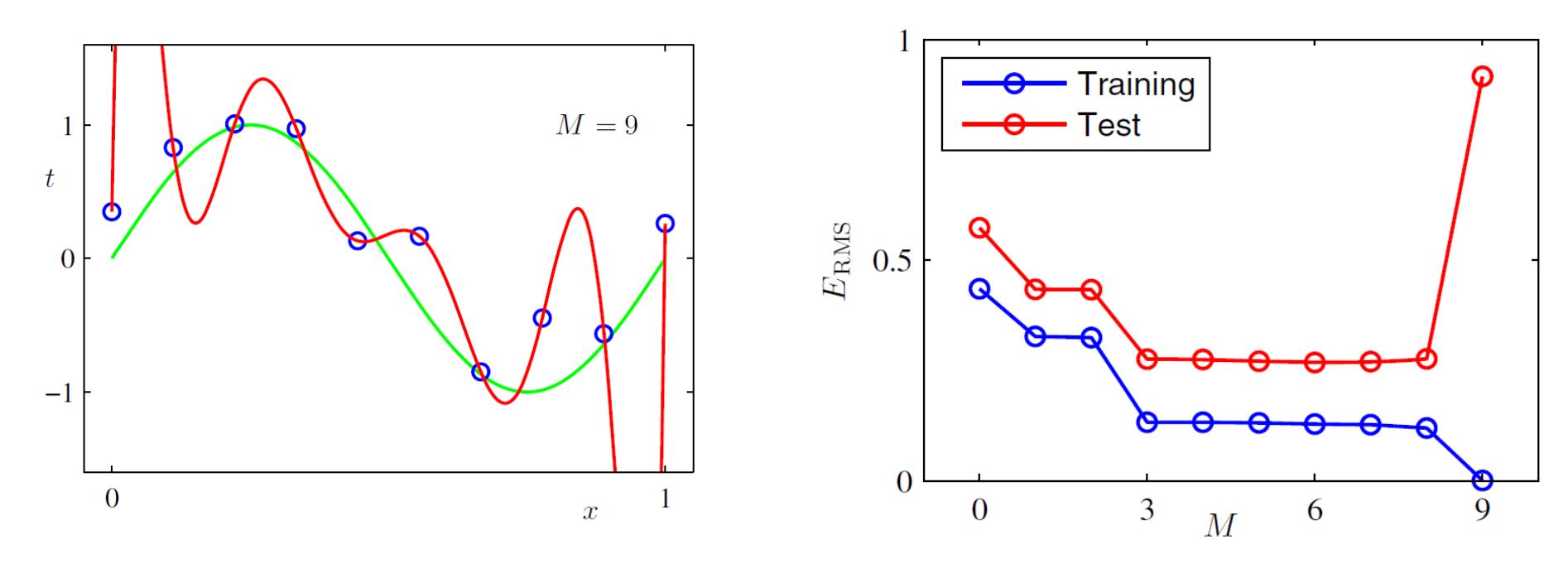

## **Review: Regularization**

- •In general: any method to **prevent overfitting**
- One approach: modify the optimization objective
- •Different "views"
	- Hard constraint,
	- Soft constraint,
	- Bayesian view

## **Regularization: Hard Constraint View**

•Training objective / parametrized version

$$
\min_{f} \hat{L}(f) = \frac{1}{n} \sum_{i=1}^{n} l(f, x_i, y_i) \qquad \min_{\theta} \hat{L}(\theta) = \frac{1}{n} \sum_{i=1}^{n} l(\theta, x_i, y_i)
$$

subject to:  $f \in H$ 

subject to:  $\theta \in \Omega$ 

• Constrain beyond it's natural choice

$$
\min_{\theta} \hat{L}(\theta) = \frac{1}{n} \sum_{i=1}^{n} l(\theta, x_i, y_i) \qquad \min_{\theta} \hat{L}(\theta) = \frac{1}{n} \sum_{i=1}^{n} l(\theta, x_i, y_i)
$$
  
subject to:  $R(\theta) \le r$    
subject to:  $||\theta||_2^2 \le r^2$ 

#### **Regularization: Soft Constraint View**

• Equivalent to, for some parameter  $\lambda$   $\hat{I}$ \* >0

$$
\min_{\theta} \, \widehat{L}_R(\theta) = \frac{1}{n} \sum_{i=1}^n l(\theta, x_i, y_i) + \lambda^* R(\theta)
$$

• For 
$$
L2
$$
,

$$
\min_{\theta} \widehat{L}_R(\theta) = \frac{1}{n} \sum_{i=1}^n l(\theta, x_i, y_i) + \lambda^* ||\theta||_2^2
$$

#### •Comes from **Lagrangian duality**

#### **Regularization: Bayesian Prior View**

• Recall our MAP version of training. Bayes law:

$$
p(\theta \mid \{x_i, y_i\}) = \frac{p(\theta)p(\{x_i, y_i\}|\theta)}{p(\{x_i, y_i\})}
$$

•MAP: 

$$
\max_{\theta} \log p(\theta \mid \{x_i, y_i\}) = \min_{\theta} -\log p(\theta) - \log p(\{x_i, y_i\} \mid \theta)
$$
\n
$$
\sum_{\text{Regularization}} \text{MLE loss}
$$

# **Choice of View?**

• Typical choice for optimization: soft-constraint

$$
\min_{\theta} \hat{L}_R(\theta) = \hat{L}(\theta) + \lambda R(\theta)
$$

- Hard constraint / Bayesian view: conceptual / for derivation
- Hard-constraint preferred if
	- Know the explicit bound
- Bayesian view preferred if
	- Domain knowledge easy to represent as a prior

#### **Examples: L2 Regularization**

$$
\min_{\theta} \ \hat{L}_R(\theta) = \hat{L}(\theta) + \frac{\lambda}{2} ||\theta||_2^2
$$

#### • Questions: what are the

• Effects on (stochastic) gradient descent?

• Effects on the optimal solution?

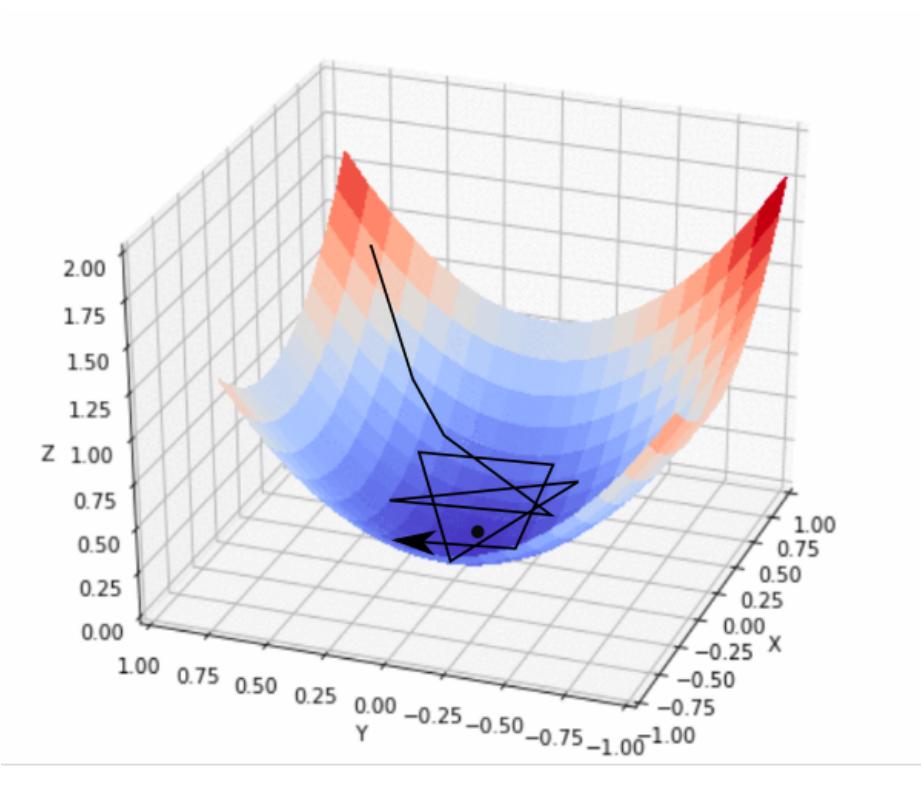

### **L2 Regularization: Effect on GD**

• Gradient of regularized objective

$$
\nabla \widehat{L}_R(\theta) = \nabla \widehat{L}(\theta) + \lambda \theta
$$

• Gradient descent update

$$
\theta \leftarrow \theta - \eta \nabla \widehat{L}_R(\theta) = \theta - \eta \nabla \widehat{L}(\theta) - \eta \lambda \theta
$$

$$
= (1 - \eta \lambda)\theta - \eta \nabla \widehat{L}(\theta)
$$

•In words, weight decay

### **L2 Regularization: Effect on Optimal Solution**

• Consider a quadratic approximation around

$$
\hat{L}(\theta) \approx \hat{L}(\theta^*) + (\theta - \theta^*)^T \nabla \hat{L}(\theta^*) + \frac{1}{2} (\theta - \theta^*)^T H(\theta - \theta^*)
$$

• Since is optimal,

$$
\hat{L}(\theta) \approx \hat{L}(\theta^*) + \frac{1}{2}(\theta - \theta^*)^T H(\theta - \theta^*)
$$

$$
\nabla \hat{L}(\theta) \approx H(\theta - \theta^*)
$$

## **L2 Regularization: Effect on Optimal Solution**

• Gradient of regularized objective:  $\nabla \widehat{L}_R(\theta) \approx H(\theta - \theta^*) + \lambda \theta$ 

• On the optimal 
$$
\theta_R^*
$$
:  $0 = \nabla \widehat{L}_R(\theta_R^*) \approx H(\theta_R^* - \theta^*) + \lambda \theta_R^*$   
 $\theta_R^* \approx (H + \lambda I)^{-1} H \theta^*$ 

• H has eigendecomp.  $H = Q\Lambda Q^T$ , assume  $(\Lambda + \lambda I)^{-1}$  exists:

$$
\theta_R^* \approx (H + \lambda I)^{-1} H \theta^* = Q(\Lambda + \lambda I)^{-1} \Lambda Q^T \theta^*
$$

Effect: **rescale along eigenvectors of H** 

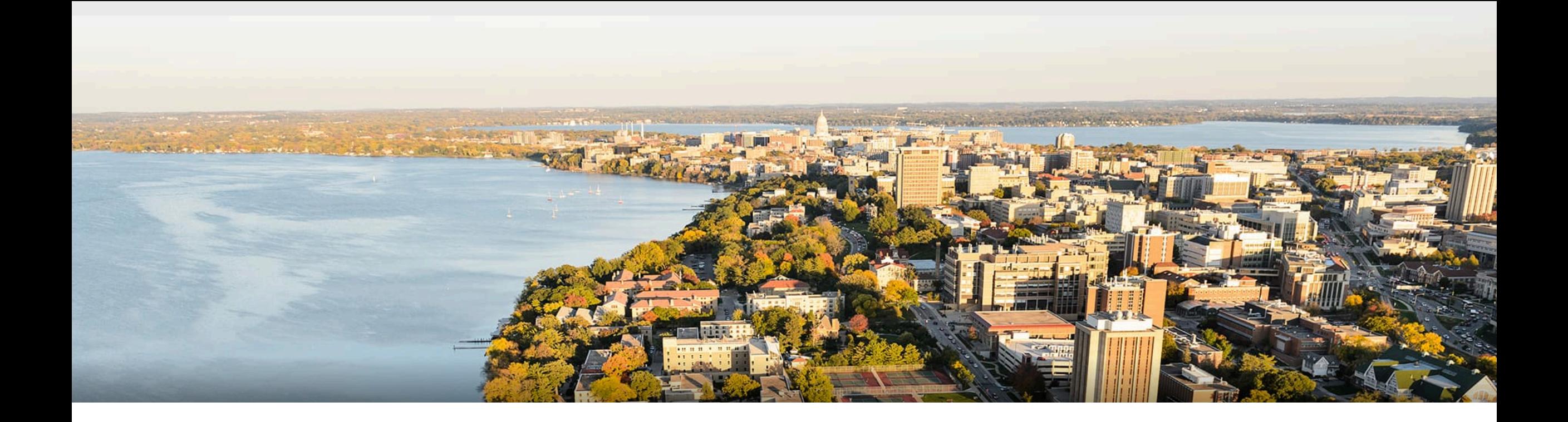

#### **Thanks Everyone!**

Some of the slides in these lectures have been adapted/borrowed from materials developed by Mark Craven, David Page, Jude Shavlik, Tom Mitchell, Nina Balcan, Elad Hazan, Tom Dietterich, Pedro Domingos, Jerry Zhu, Yingyu Liang, Volodymyr Kuleshov, Sharon Li **Sharon 1** and Sharon 2 and Sharon 3 55